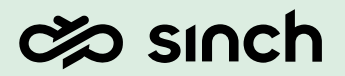

SINCH CONTACT PRO

# Quality Monitoring Interface (QMI)

July 2023

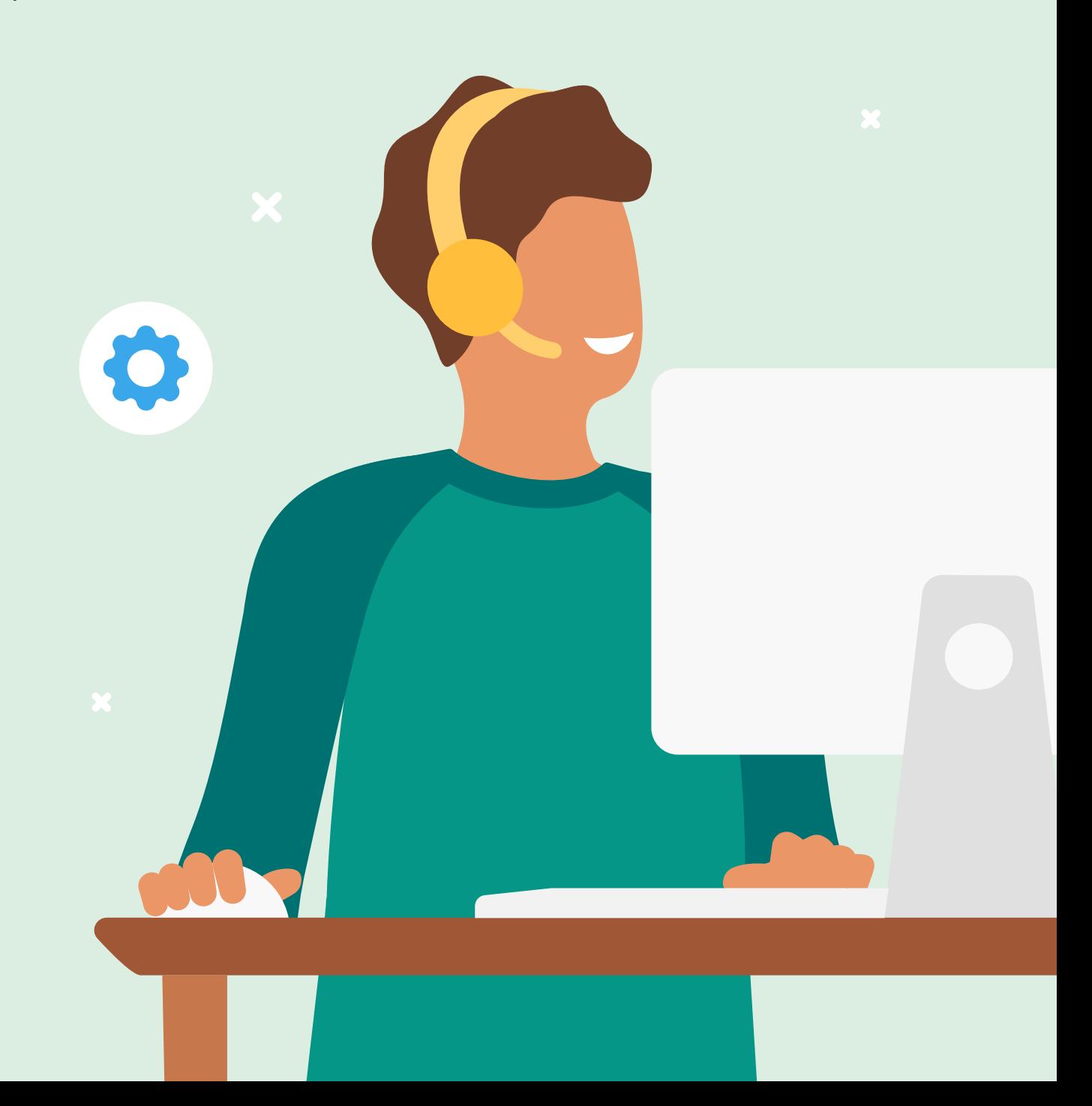

# Revision History

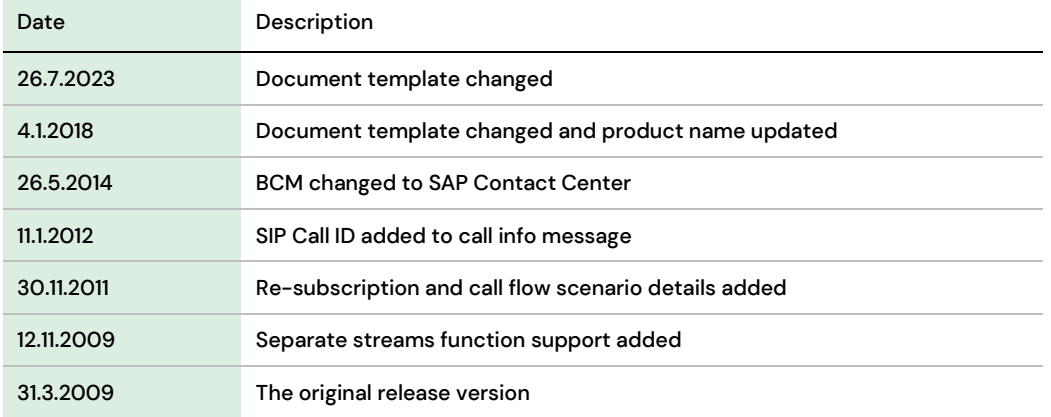

## Contents

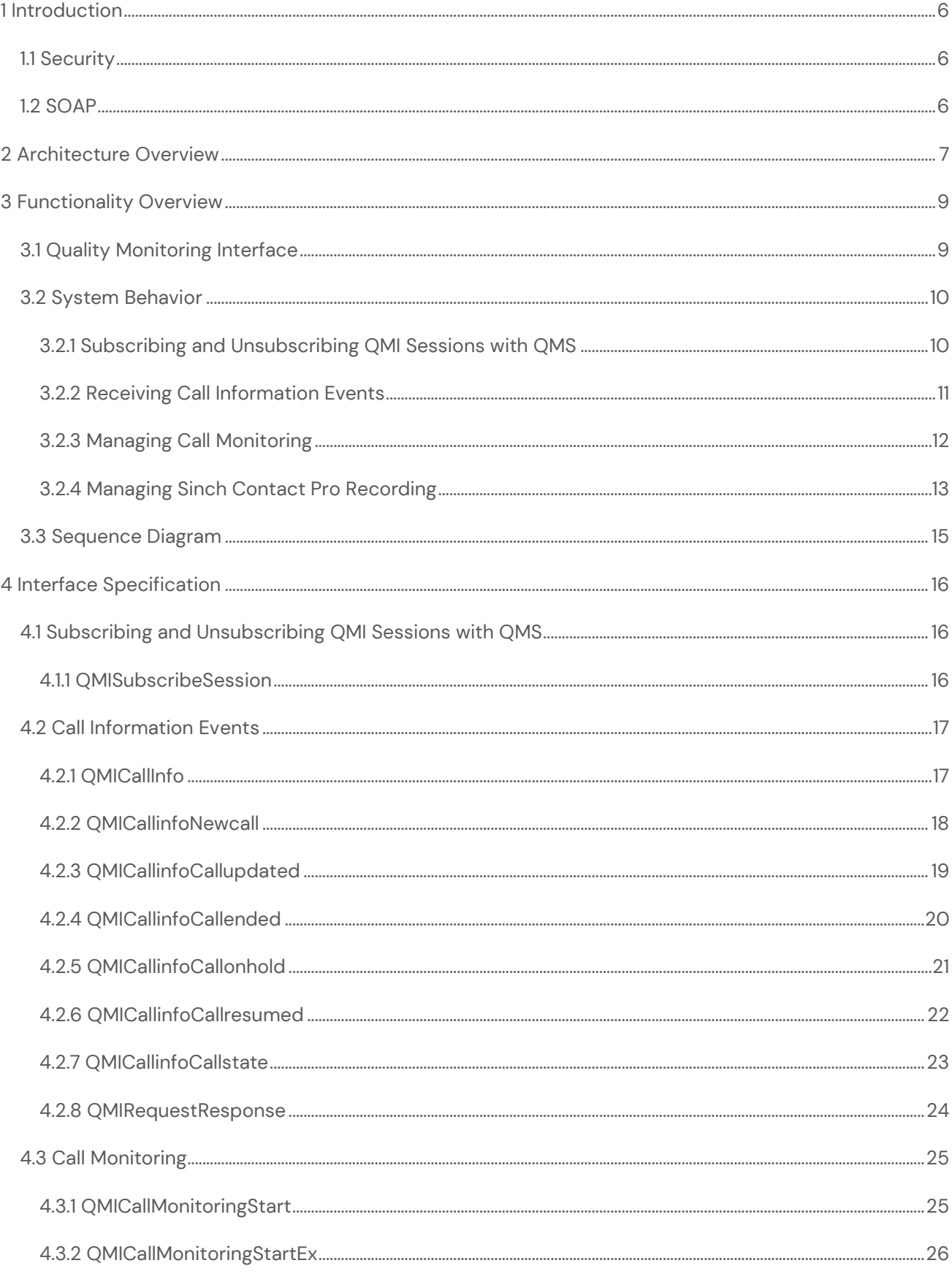

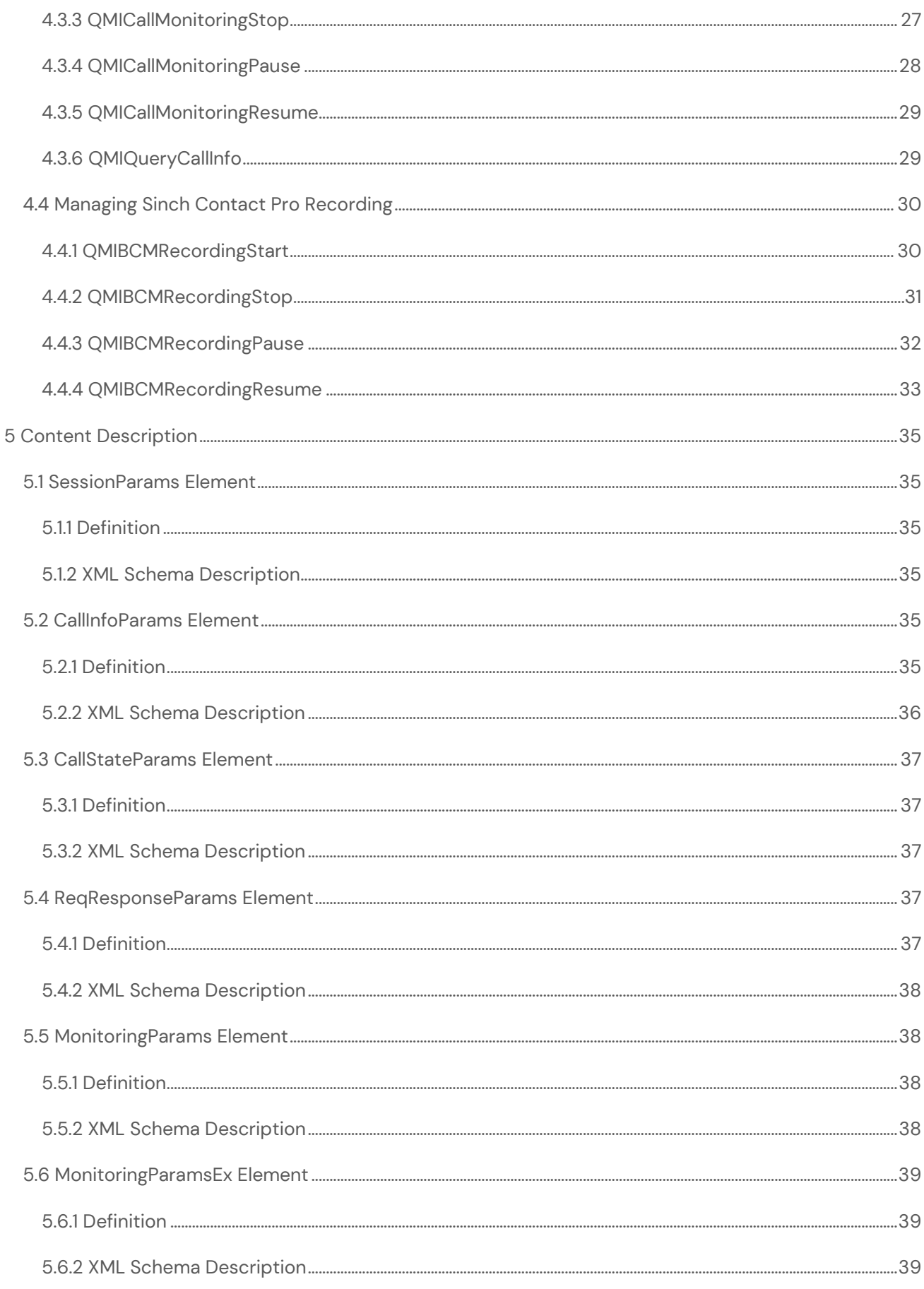

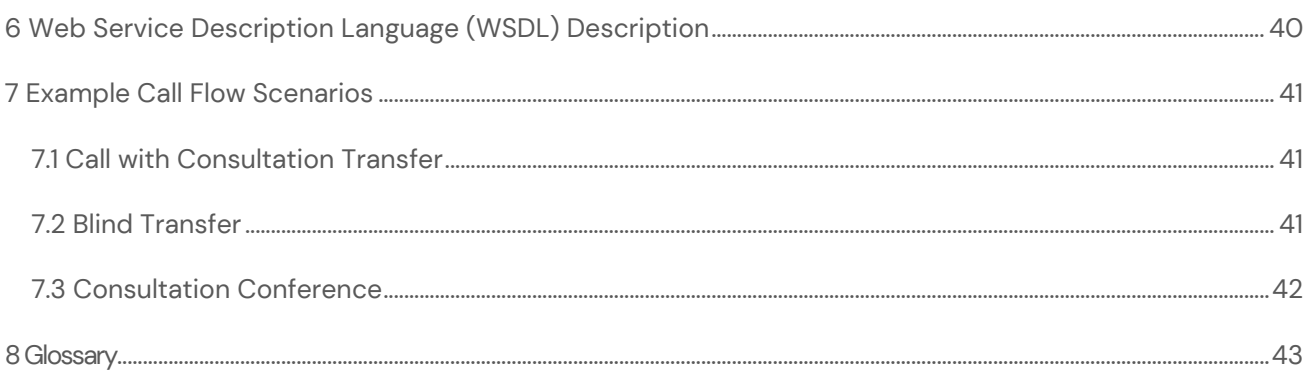

## <span id="page-5-0"></span>1 Introduction

This document describes Quality Monitoring Interface (QMI) of the Sinch Contact Pro software. This information is directed to system integrators and third-party software vendors who wish to interact with the telephony functions in an Sinch Contact Pro system and capture the RTP of individual calls for quality monitoring purposes. The QMI interface, designed as web service interface based on SOAP standard, can be used by external third-party software to receive telephony-related events and generate requests related to quality monitoring for individual calls.

This document and the interface are subject to change without prior notice. The basic principles of the interface (such as the use of SOAP over HTTP) are not subject to change.

## <span id="page-5-1"></span>1.1 Security

The interface provides near real-time call information data in the Sinch Contact Pro system and allows access to the RTP stream of any call. Therefore, the interface should be protected carefully from malicious use. Since the interface does not contain any authentication or authorization features, security is implemented at the transport layer (TLS = transport layer security).

## <span id="page-5-2"></span>1.2 SOAP

SOAP is a simple XML-based protocol to let applications exchange information over HTTP. Or, to put it more simply, SOAP is a protocol for accessing a web service.

The Quality Monitoring Interface is based on the SOAP version 1.1. The interface uses the HTTP protocol to carry SOAP messages between a SOAP client and itself. If an operation fails for some reason, a standard SOAP 1.1 fault message element is included in the response message.

```
<soapenv:Envelope 
xmlns:xsi="http://www.w3.org/2001/XMLSchema-instance" 
xmlns:xsd="http://www.w3.org/2001/XMLSchema"
xmlns:soapenv="http://schemas.xmlsoap.org/soap/envelope/" 
xmlns:qmi="http://sap.com/bcm/qmi/qmi_schema">
  <soapenv:Body>
    <qmi:Response>
       <qmi:Successs>0</qmi:Successs>
    </qmi:Response>
   </soapenv:Body>
     <soapenv:Fault>
        <faultcode>Client</faultcode> 
        <faultstring>Parsing error</faultstring> 
     </soapenv:Fault>
</soapenv:Envelope>
```
## <span id="page-6-0"></span>2 Architecture Overview

The Quality Monitoring Interface (QMI) is implemented by a server-side component Quality Monitoring Server (QMS) that connects on the Sinch Contact Pro side to the Call Dispatcher (CD) server via TCP/IP. The interface is exposed to third-party software tools as a web service via SOAP over HTTP.

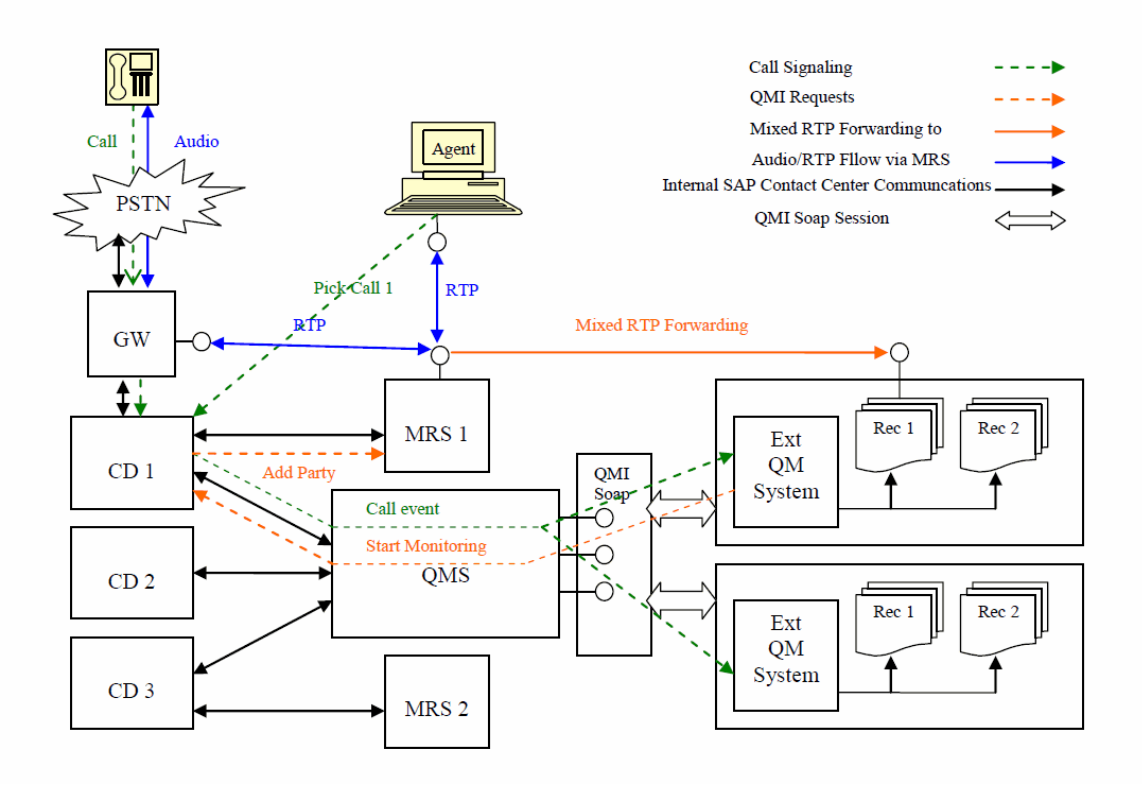

QMS serves as an interface for the third-party quality monitoring systems and performs quality monitoring for calls and transactions. QMS, through the web-based SOAP interface QMI, provides the near real-time merged call information events about the initiated calls in the Sinch Contact Pro system to the external systems. The call information includes events such as new call, call updated, call on hold, call resumed, and so on. Based on the call information, the external quality monitoring systems can request QMS to provide the RTP stream of the active calls. QMS does not generate the RTP for external system by itself. Instead, it forwards the request to Call Dispatcher. CD selects the correct MRS dealing with the call that is requested for the monitoring purpose and instructs MRS to forward the stream to the external monitoring system. In addition to this, external quality monitoring system can also request QMS to manage Sinch Contact Pro call recording of an individual call.

The external monitoring systems establish the QMI session with QMS in order to subscribe and identify themselves to the system and start receiving the call information events.

A single QMS is capable of handling multiple external quality monitoring tools through its QMI interface and multiple CD components connected to one QMS. The QMS multicasts the call information events to all

subscribed QMI sessions, and the configuration offers possibilities to handle different network topologies, multiple CD connections and multiple QMI connections.

As the QMI interface offers the functionality of the Sinch Contact Pro system to the external systems the interface is designed to be secure, and security is implemented at certificate level - that is TLS or transport level security.

QMS is built as an executable (not installed as a Windows service) file, which runs independently and interacts with CD using the TCP/IP communication channel. Initially QMS is designed as single point-offailure (non-business critical component) and designed so that the third-party monitoring system should not affect the performance of Sinch Contact Pro despite that there can be multiple monitoring interface sessions.

# <span id="page-8-0"></span>3 Functionality Overview

QMI defines the events, requests and their possible responses that are exchanged between the external quality monitoring system and QMS. The external system must register or subscribe itself to QMS and initialize a session. During the session, QMS can send events to external system and receives the responses. Based on the events sent by the QMS, the external quality monitoring system can request monitoring or the Sinch Contact Pro recording. There are basically two classifications of messages between QMS and the external system.

- Request/Response
- Events/Response

## <span id="page-8-1"></span>3.1 Quality Monitoring Interface

The following QMI SOAP functions are supported:

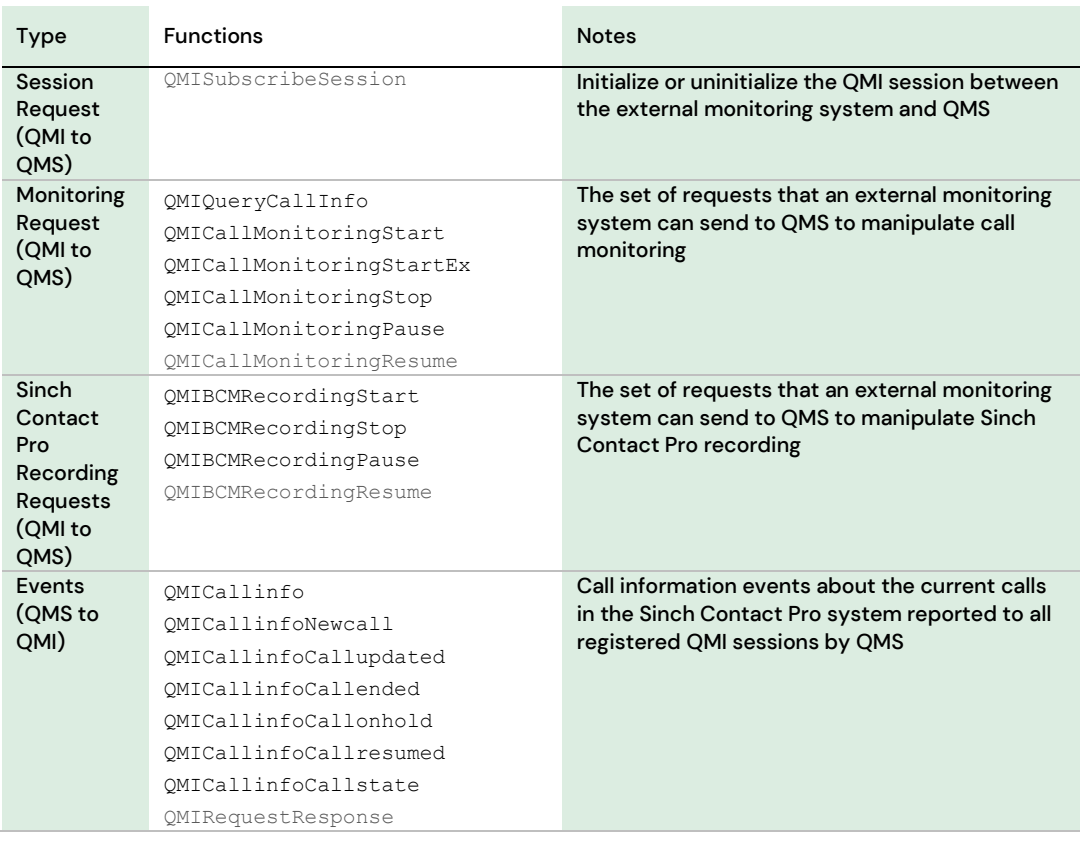

The following is the SOAP action that is used to access QMI web service:

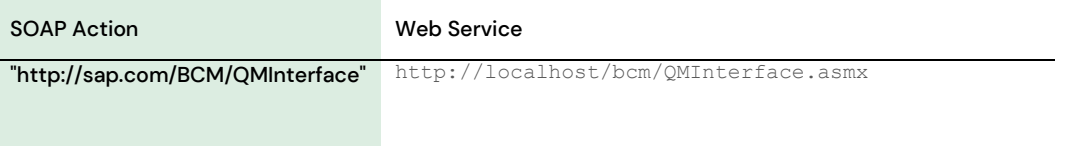

## <span id="page-9-0"></span>3.2 System Behavior

There are four different use cases that define the system behavior and how the external monitoring system can interact with the Sinch Contact Pro Quality Monitoring Interface. The external quality monitoring has to register itself to QMI by initializing a session and sending the SOAP request QMISubscribeSession. Once the QMI session is initialized, QMS subscribes to the external quality monitoring system as the event receiver and whenever there is a call-related event, QMS forwards it to the subscribed QMI sessions.

## <span id="page-9-1"></span>3.2.1 Subscribing and Unsubscribing QMI Sessions with QMS

The external monitoring system should subscribe itself to QMI, interface based on web service, before accessing any functionality from the Sinch Contact Pro Quality Monitoring Service and once the subscription is done, the client must start its web service to start receiving event notifications. Soon after subscribing to QMI, the client becomes eligible for the event notifications as they occur unless the session is unsubscribed. In case the client fails to receive the notifications, the subscription is automatically cancelled. The subscription is done by sending the SOAP request QMISubscribeSession (for more information, see [Content Description\)](#page-34-0) which includes session GUID that has to be a UUID, and CallBackUrl that points to the URL where the web service sends the SOAP-based call information event messages. The subscription parameter in QMISubscribeSession SOAP request defines whether the session is being initialized or uninitialized depending on its value (0 or 1, respectively). If the subscription parameter is 0 then the  $\text{CallBackUT}$  parameter is ignored. The following is an example of the QMISubscribeSession SOAP request. When the external monitoring system sends an initialization request to the system, the QMI session is closed and QMS does not send any notification messages to it and does not service any requests either.

```
<soapenv:Envelope 
xmlns:xsi="http://www.w3.org/2001/XMLSchema-instance"
xmlns:xsd="http://www.w3.org/2001/XMLSchema"
xmlns:soapenv="http://schemas.xmlsoap.org/soap/envelope/" 
xmlns:qmi="http://sap.com/bcm/qmi/qmi_schema">
    <soapenv:Header>
       <qmi:QMISessID>1cb65470-a2c1-11da-aa97-01143dc2e6e</qmi:QMISessID>
    </soapenv:Header>
    <soapenv:Body>
       <qmi:QMISubscribeSessionRequest>
          <qmi:SessionParams>
             <qmi:CallBackUrl>http://soap.abc.com/abc/blahblahblah</qmi:CallBackUrl>
```

```
 <qmi:Subscribe>1</qmi:Subscribe>
          </qmi:SessionParams>
       </qmi:QMISubscribeSessionRequest>
    </soapenv:Body>
</soapenv:Envelope>
```
After subscribing to the session with Sinch Contact Pro Quality Monitoring Service, the external monitoring system can ensure the availability of a session by re-subscribing the session in an iterative manner (for example every 10-60 seconds). Session re-subscription is done by sending the QMISubscribeSession SOAP request with all the same parameters as with the original subscription request. For the successive QMISubscribeSession requests to the original request, QMS identifies them as re-subscriptions and refreshes the existing session.

By implementing session re-subscription, the external monitoring system receives the following benefits:

- Automatic recovery of a lost session due to network or process failures
- Session keep-alive for external systems to ensure the QMS service availability
- Error recovery from existing sessions

### <span id="page-10-0"></span>3.2.2 Receiving Call Information Events

Once the QMI session is established between QMS and the external monitoring system, QMS reports the call information events of the currently initiated/active calls in the Sinch Contact Pro system to all its registered QMI sessions. Note that QMS does not send any historic events. The following is the list of the call information events.

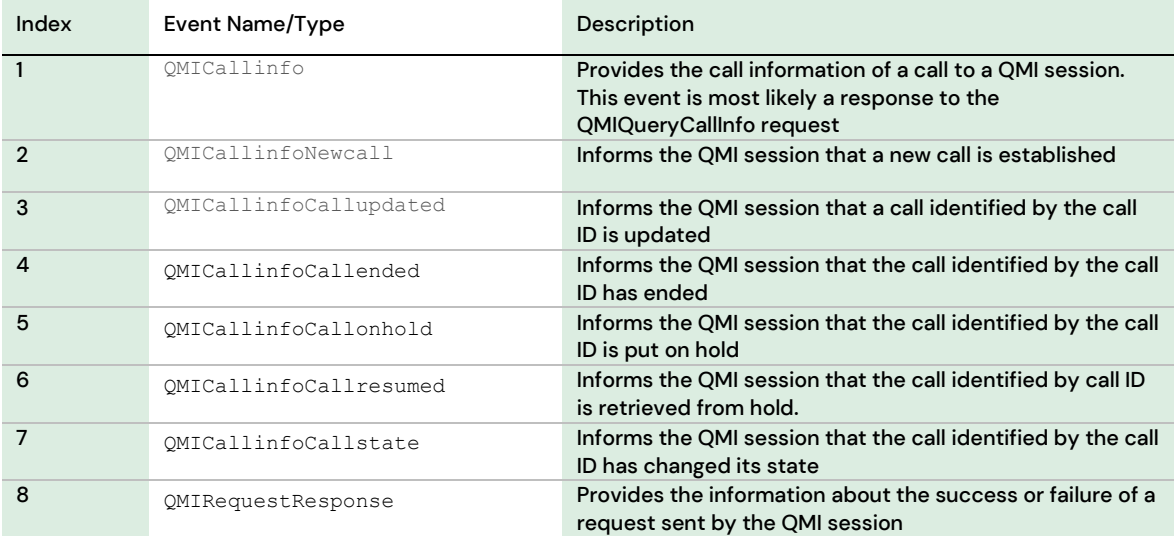

The following is an example of the  $QMICallinfocallonhold$  event. For more information, see Content [Description.](#page-34-0)

```
<soapenv:Envelope 
xmlns:xsi="http://www.w3.org/2001/XMLSchema-instance" 
xmlns:xsd="http://www.w3.org/2001/XMLSchema"
xmlns:soapenv="http://schemas.xmlsoap.org/soap/envelope/" 
xmlns:qmi="http://sap.com/bcm/qmi/qmi_schema">
    <soapenv:Header>
       <qmi:QMISessID>1cb65470-a2c1-11da-aa97-01143dc2e6e</qmi:QMISessID>
    </soapenv:Header>
    <soapenv:Body>
       <qmi:QMICallinfoCallonholdEvent>
          <qmi:CallID>cd80d000-0e2a-11de-8c30-0800200c9a66</qmi:CallID>
       </qmi:QMICallinfoCallonholdEvent>
    </soapenv:Body>
</soapenv:Envelope>
```
### <span id="page-11-0"></span>3.2.3 Managing Call Monitoring

Once the QMI session is established between QMS and the external monitoring system and QMS reports the call information events of certain initiated/active calls in the Sinch Contact Pro system, the external monitoring system can send a request related to call monitoring to manipulate the monitoring of a particular call; for example, to request to start monitoring of a call of which the system tells the IP and the port where the stream should be forwarded. Note that QMS rejects the call monitoring manipulation requests about the calls that do not exist or have already ended. Only requests for the existing calls are served. The following is the list of calls related to call monitoring.

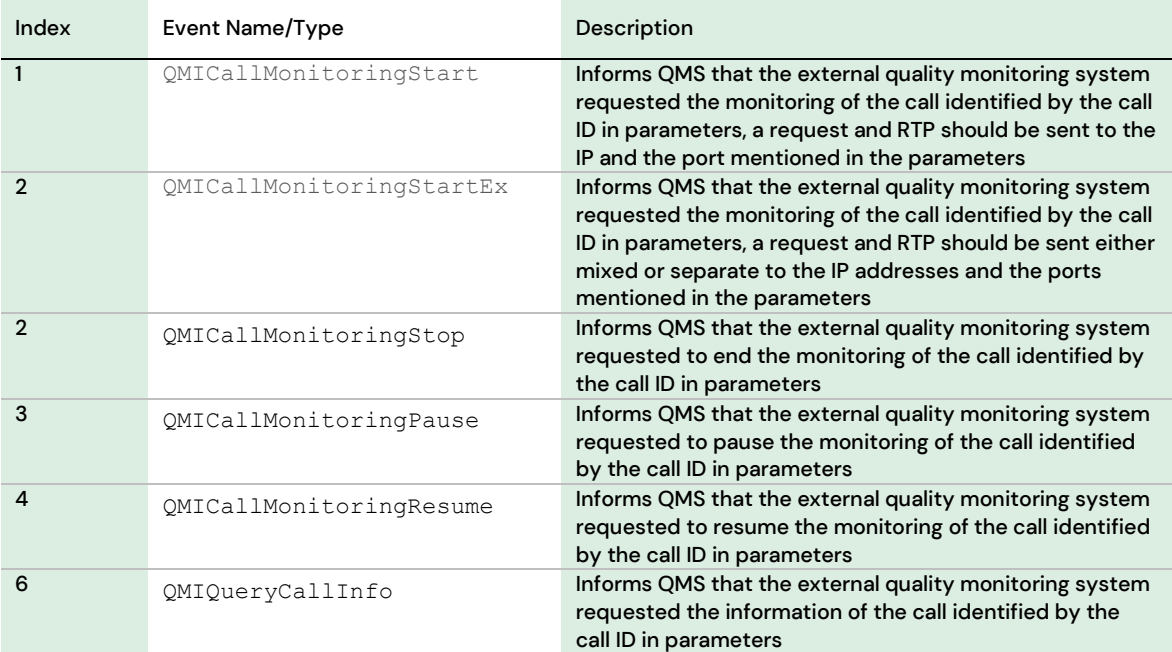

The following is an example of the *QMICallMonitoringStart request*. For more information, see *Content* [Description.](#page-34-0)

```
<soapenv:Envelope 
xmlns:xsi="http://www.w3.org/2001/XMLSchema-instance" 
xmlns:xsd="http://www.w3.org/2001/XMLSchema"
xmlns:soapenv="http://schemas.xmlsoap.org/soap/envelope/" 
xmlns:qmi="http://sap.com/bcm/qmi/qmi_schema">
    <soapenv:Header>
       <qmi:QMISessID>1cb65470-a2c1-11da-aa97-01143dc2e6e</qmi:QMISessID>
    </soapenv:Header>
    <soapenv:Body>
       <qmi:QMICallMonitoringStartRequest>
          <qmi:MonitoringParams>
             <qmi:CallID>cd80d000-0e2a-11de-8c30-0800200c9a66</qmi:CallID>
             <qmi:IP>192.168.0.1</qmi:IP>
             <qmi:Port>6400</qmi:Port>
          </qmi:MonitoringParams>
       </qmi:QMICallMonitoringStartRequest>
    </soapenv:Body>
```
### <span id="page-12-0"></span>3.2.4 Managing Sinch Contact Pro Recording

Once the QMI session is established between QMS and the external monitoring system and QMS reports the call information events about certain initiated/active calls in the Sinch Contact Pro system, the external monitoring system can send requests related to Sinch Contact Pro recording to manipulate the server-side (Sinch Contact Pro) recording of a particular call. Note that QMS rejects the call recording manipulation requests of the calls that do not exist or have already ended. Only the requests for the existing calls are served. The following is the list of the requests related to the Sinch Contact Pro recording.

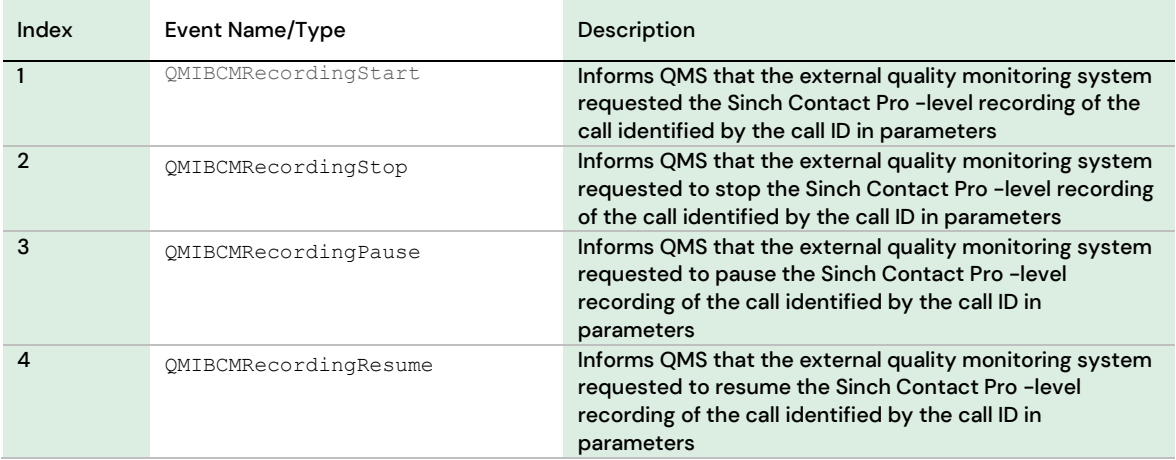

The following is an example of the QMIBCMRecordingStart request. For more information, see Content [Description.](#page-34-0)

```
<soapenv:Envelope 
xmlns:xsi="http://www.w3.org/2001/XMLSchema-instance" 
xmlns:xsd="http://www.w3.org/2001/XMLSchema"
xmlns:soapenv="http://schemas.xmlsoap.org/soap/envelope/" 
xmlns:qmi="http://sap.com/bcm/qmi/qmi_schema">
    <soapenv:Header>
       <qmi:QMISessID>1cb65470-a2c1-11da-aa97-01143dc2e6e</qmi:QMISessID>
    </soapenv:Header>
    <soapenv:Body>
       <qmi:QMIBCMRecordingStartRequest>
          <qmi:CallID>cd80d000-0e2a-11de-8c30-0800200c9a66</qmi:CallID>
       </qmi:QMIBCMRecordingStartRequest>
    </soapenv:Body>
</soapenv:Envelope>
```
## <span id="page-14-0"></span>3.3 Sequence Diagram

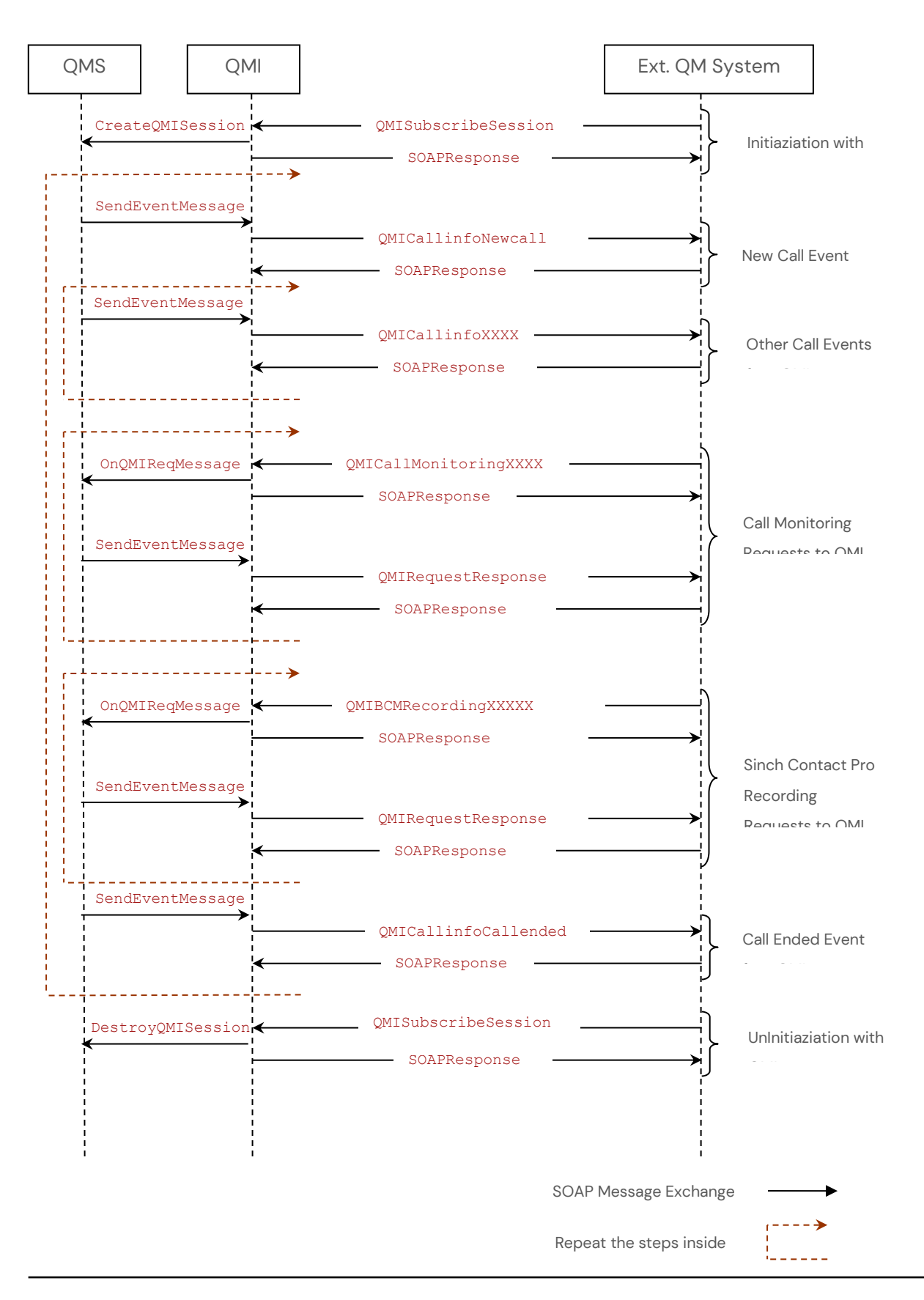

## <span id="page-15-0"></span>4 Interface Specification

As already mentioned, the QMI is a SOAP-based web service interface that uses HTTP as transport. Each operation (call information events or QMI requests) consists of two messages, the SOAP request and the SOAP response. The SOAP request is wrapped in an HTTP post request and a SOAP response is wrapped in HTTP 200OK response, if the message is delivered, received, and handled properly.

## <span id="page-15-1"></span>4.1 Subscribing and Unsubscribing QMI

## Sessions with QMS

### <span id="page-15-2"></span>4.1.1 QMISubscribeSession

#### **4.1.1.1 Definition**

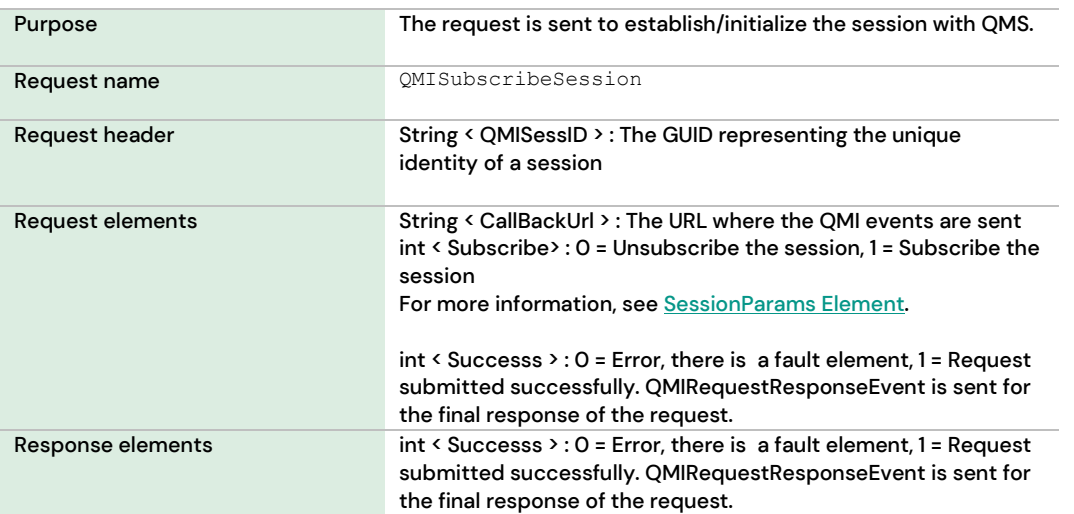

#### **4.1.1.2 Message**

```
<soapenv:Envelope 
xmlns:xsi="http://www.w3.org/2001/XMLSchema-instance"
xmlns:xsd="http://www.w3.org/2001/XMLSchema"
xmlns:soapenv="http://schemas.xmlsoap.org/soap/envelope/" 
xmlns:qmi="http://sap.com/bcm/qmi/qmi_schema">
    <soapenv:Header>
       <qmi:QMISessID>1cb65470-a2c1-11da-aa97-01143dc2e6e</qmi:QMISessID>
    </soapenv:Header>
    <soapenv:Body>
       <qmi:QMISubscribeSessionRequest>
          <qmi:SessionParams>
             <qmi:CallBackUrl>http://soap.abc.com/abc/blahblahblah</qmi:CallBackUrl>
             <qmi:Subscribe>1</qmi:Subscribe>
```

```
 </qmi:SessionParams>
       </qmi:QMISubscribeSessionRequest>
    </soapenv:Body>
</soapenv:Envelope>
```
#### **4.1.1.3 Response Message**

```
<soapenv:Envelope 
xmlns:xsi="http://www.w3.org/2001/XMLSchema-instance"
xmlns:xsd="http://www.w3.org/2001/XMLSchema"
xmlns:soapenv="http://schemas.xmlsoap.org/soap/envelope/" 
xmlns:qmi="http://sap.com/bcm/qmi/qmi_schema">
   <soapenv:Body>
     <qmi:Response>
       <qmi:Successs>1</qmi:Successs>
     </qmi:Response>
   </soapenv:Body>
</soapenv:Envelope>
```
## <span id="page-16-0"></span>4.2 Call Information Events

## <span id="page-16-1"></span>4.2.1 QMICallInfo

#### **4.2.1.1 Definition**

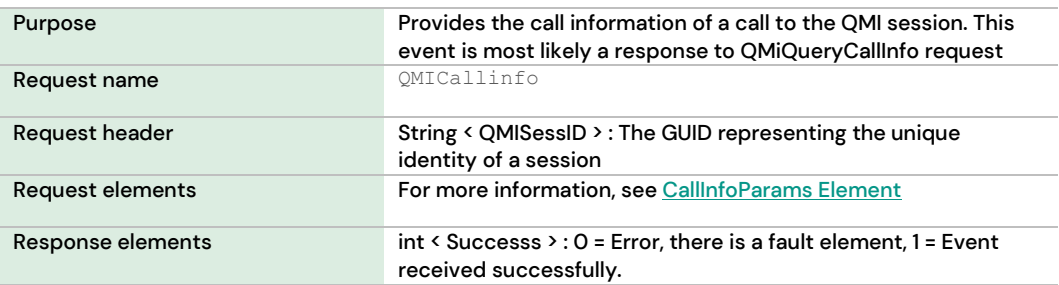

#### **4.2.1.2 Message**

```
<soapenv:Envelope 
xmlns:xsi="http://www.w3.org/2001/XMLSchema-instance" 
xmlns:xsd="http://www.w3.org/2001/XMLSchema"
xmlns:soapenv="http://schemas.xmlsoap.org/soap/envelope/" 
xmlns:qmi="http://sap.com/bcm/qmi/qmi_schema">
    <soapenv:Header>
       <qmi:QMISessID>1cb65470-a2c1-11da-aa97-01143dc2e6e</qmi:QMISessID>
    </soapenv:Header>
    <soapenv:Body>
       <qmi:QMICallinfoEvent>
          <qmi:CallinfoParams>
             <qmi:CallID>cd80d000-0e2a-11de-8c30-0800200c9a66</qmi:CallID>
           <qmi:SIPCallID>a84b4c76e66710@example.com CSeq:314159</qmi:SIPCallID>
             <qmi:ANumber>1001</qmi:ANumber>
             <qmi:BNumber>1002</qmi:BNumber>
             <qmi:AgentNumber>1002</qmi:AgentNumber>
             <qmi:AUserName>User1</qmi:AUserName>
```

```
 <qmi:BUserName>User2</qmi:BUserName>
             <qmi:AgentUserName>User2</qmi:AgentUserName>
             <qmi:AgentIP>192.168.0.1</qmi:AgentIP>
             <qmi:AgentPort>10012</qmi:AgentPort>
             <qmi:GateWayIP>192.168.0.2</qmi:GateWayIP>
             <qmi:GateWayPort>10013</qmi:GateWayPort>
             <qmi:MRSIP>192.168.0.3</qmi:MRSIP>
             <qmi:MRSPort>10013</qmi:MRSPort>
             <qmi:Codec>G711</qmi:Codec>
             <qmi:TimeStamp>2009-03-31T12:59:59.9999</qmi:TimeStamp>
             <qmi:BcmRecordingEn>1</qmi:BcmRecordingEn>
          </qmi:CallinfoParams>
       </qmi:QMICallinfoEvent>
    </soapenv:Body>
</soapenv:Envelope>
```
#### **4.2.1.3 Response Message**

```
<soapenv:Envelope 
xmlns:xsi="http://www.w3.org/2001/XMLSchema-instance"
xmlns:xsd="http://www.w3.org/2001/XMLSchema"
xmlns:soapenv="http://schemas.xmlsoap.org/soap/envelope/" 
xmlns:qmi="http://sap.com/bcm/qmi/qmi_schema">
   <soapenv:Body>
     <qmi:Response>
       <qmi:Successs>1</qmi:Successs>
     </qmi:Response>
   </soapenv:Body>
</soapenv:Envelope>
```
### <span id="page-17-0"></span>4.2.2 QMICallinfoNewcall

#### **4.2.2.1 Definition**

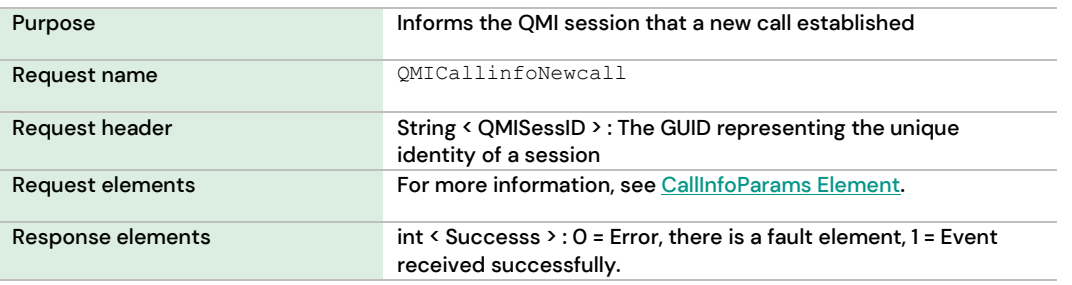

#### **4.2.2.2 Message**

```
<soapenv:Envelope 
xmlns:xsi="http://www.w3.org/2001/XMLSchema-instance" 
xmlns:xsd="http://www.w3.org/2001/XMLSchema"
xmlns:soapenv="http://schemas.xmlsoap.org/soap/envelope/" 
xmlns:qmi="http://sap.com/bcm/qmi/qmi_schema">
    <soapenv:Header>
       <qmi:QMISessID>1cb65470-a2c1-11da-aa97-01143dc2e6e</qmi:QMISessID>
    </soapenv:Header>
    <soapenv:Body>
       <qmi:QMICallinfoNewcallEvent>
          <qmi:CallinfoParams>
```

```
 <qmi:CallID>cd80d000-0e2a-11de-8c30-0800200c9a66</qmi:CallID>
           <qmi:SIPCallID>a84b4c76e66710@example.com CSeq:314159</qmi:SIPCallID>
             <qmi:ANumber>1001</qmi:ANumber>
             <qmi:BNumber>1002</qmi:BNumber>
             <qmi:AgentNumber>1002</qmi:AgentNumber>
             <qmi:AUserName>User1</qmi:AUserName>
             <qmi:BUserName>User2</qmi:BUserName>
             <qmi:AgentUserName>User2</qmi:AgentUserName>
             <qmi:AgentIP>192.168.0.1</qmi:AgentIP>
             <qmi:AgentPort>10012</qmi:AgentPort>
             <qmi:GateWayIP>192.168.0.2</qmi:GateWayIP>
             <qmi:GateWayPort>10013</qmi:GateWayPort>
             <qmi:MRSIP>192.168.0.3</qmi:MRSIP>
             <qmi:MRSPort>10013</qmi:MRSPort>
             <qmi:Codec>G711</qmi:Codec>
             <qmi:TimeStamp>2009-03-31T12:59:59.9999</qmi:TimeStamp>
             <qmi:BcmRecordingEn>1</qmi:BcmRecordingEn>
          </qmi:CallinfoParams>
       </qmi:QMICallinfoNewcallEvent>
    </soapenv:Body>
</soapenv:Envelope>
```
#### **4.2.2.3 Response Message**

```
<soapenv:Envelope 
xmlns:xsi="http://www.w3.org/2001/XMLSchema-instance"
xmlns:xsd="http://www.w3.org/2001/XMLSchema"
xmlns:soapenv="http://schemas.xmlsoap.org/soap/envelope/" 
xmlns:qmi="http://sap.com/bcm/qmi/qmi_schema">
   <soapenv:Body>
     <qmi:Response>
       <qmi:Successs>1</qmi:Successs>
     </qmi:Response>
   </soapenv:Body>
</soapenv:Envelope>
```
## <span id="page-18-0"></span>4.2.3 QMICallinfoCallupdated

#### **4.2.3.1 Definition**

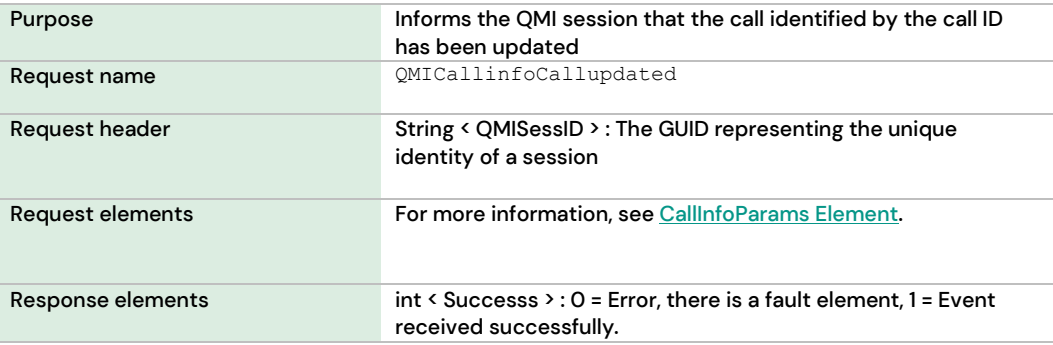

#### **4.2.3.2 Message**

```
<soapenv:Envelope 
xmlns:xsi="http://www.w3.org/2001/XMLSchema-instance" 
xmlns:xsd="http://www.w3.org/2001/XMLSchema"
xmlns:soapenv="http://schemas.xmlsoap.org/soap/envelope/"
```

```
xmlns:qmi="http://sap.com/bcm/qmi/qmi_schema">
    <soapenv:Header>
       <qmi:QMISessID>1cb65470-a2c1-11da-aa97-01143dc2e6e</qmi:QMISessID>
    </soapenv:Header>
    <soapenv:Body>
       <qmi:QMICallinfoCallupdatedEvent>
          <qmi:CallinfoParams>
             <qmi:CallID>cd80d000-0e2a-11de-8c30-0800200c9a66</qmi:CallID>
           <qmi:SIPCallID>a84b4c76e66710@example.com CSeq:314159</qmi:SIPCallID>
             <qmi:ANumber>1001</qmi:ANumber>
             <qmi:BNumber>1002</qmi:BNumber>
             <qmi:AgentNumber>1002</qmi:AgentNumber>
             <qmi:AUserName>User1</qmi:AUserName>
             <qmi:BUserName>User2</qmi:BUserName>
             <qmi:AgentUserName>User2</qmi:AgentUserName>
             <qmi:AgentIP>192.168.0.1</qmi:AgentIP>
             <qmi:AgentPort>10012</qmi:AgentPort>
             <qmi:GateWayIP>192.168.0.2</qmi:GateWayIP>
             <qmi:GateWayPort>10013</qmi:GateWayPort>
             <qmi:MRSIP>192.168.0.3</qmi:MRSIP>
             <qmi:MRSPort>10013</qmi:MRSPort>
             <qmi:Codec>G711</qmi:Codec>
             <qmi:TimeStamp>2009-03-31T12:59:59.9999</qmi:TimeStamp>
             <qmi:BcmRecordingEn>1</qmi:BcmRecordingEn>
          </qmi:CallinfoParams>
       </qmi:QMICallinfoCallupdatedEvent>
    </soapenv:Body>
</soapenv:Envelope>
```
#### **4.2.3.3 Response Message**

```
<soapenv:Envelope 
xmlns:xsi="http://www.w3.org/2001/XMLSchema-instance"
xmlns:xsd="http://www.w3.org/2001/XMLSchema"
xmlns:soapenv="http://schemas.xmlsoap.org/soap/envelope/" 
xmlns:qmi="http://sap.com/bcm/qmi/qmi_schema">
   <soapenv:Body>
     <qmi:Response>
       <qmi:Successs>1</qmi:Successs>
     </qmi:Response>
   </soapenv:Body>
</soapenv:Envelope>
```
## <span id="page-19-0"></span>4.2.4 QMICallinfoCallended

#### **4.2.4.1 Definition**

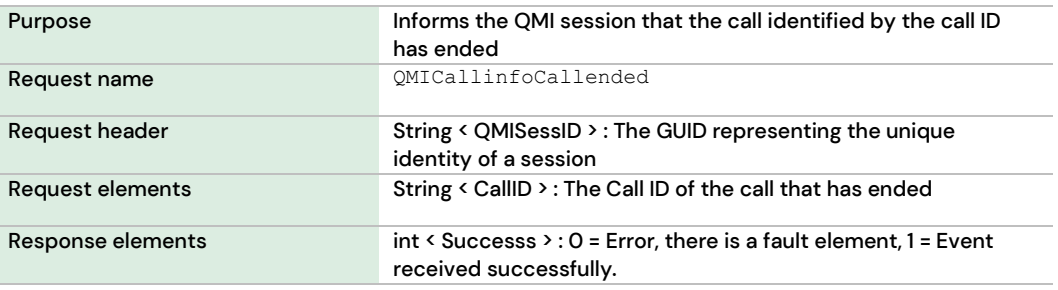

#### **4.2.4.2 Message**

```
<soapenv:Envelope 
xmlns:xsi="http://www.w3.org/2001/XMLSchema-instance" 
xmlns:xsd="http://www.w3.org/2001/XMLSchema"
xmlns:soapenv="http://schemas.xmlsoap.org/soap/envelope/" 
xmlns:qmi="http://sap.com/bcm/qmi/qmi_schema">
    <soapenv:Header>
       <qmi:QMISessID>1cb65470-a2c1-11da-aa97-01143dc2e6e</qmi:QMISessID>
    </soapenv:Header>
    <soapenv:Body>
       <qmi:QMICallinfoCallendedEvent>
          <qmi:CallID>cd80d000-0e2a-11de-8c30-0800200c9a66</qmi:CallID>
       </qmi:QMICallinfoCallendedEvent>
    </soapenv:Body>
</soapenv:Envelope>
```
#### **4.2.4.3 Response Message**

```
<soapenv:Envelope 
xmlns:xsi="http://www.w3.org/2001/XMLSchema-instance"
xmlns:xsd="http://www.w3.org/2001/XMLSchema"
xmlns:soapenv="http://schemas.xmlsoap.org/soap/envelope/" 
xmlns:qmi="http://sap.com/bcm/qmi/qmi_schema">
   <soapenv:Body>
     <qmi:Response>
       <qmi:Successs>1</qmi:Successs>
     </qmi:Response>
   </soapenv:Body>
</soapenv:Envelope>
```
## <span id="page-20-0"></span>4.2.5 QMICallinfoCallonhold

#### **4.2.5.1 Definition**

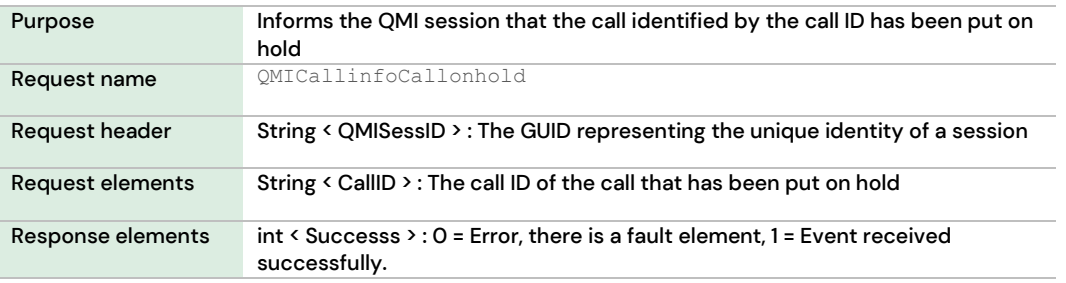

#### **4.2.5.2 Message**

```
<soapenv:Envelope 
xmlns:xsi="http://www.w3.org/2001/XMLSchema-instance" 
xmlns:xsd="http://www.w3.org/2001/XMLSchema"
xmlns:soapenv="http://schemas.xmlsoap.org/soap/envelope/" 
xmlns:qmi="http://sap.com/bcm/qmi/qmi_schema">
    <soapenv:Header>
       <qmi:QMISessID>1cb65470-a2c1-11da-aa97-01143dc2e6e</qmi:QMISessID>
    </soapenv:Header>
    <soapenv:Body>
       <qmi:QMICallinfoCallonholdEvent>
          <qmi:CallID>cd80d000-0e2a-11de-8c30-0800200c9a66</qmi:CallID>
```
 </qmi:QMICallinfoCallonholdEvent> </soapenv:Body> </soapenv:Envelope>

#### **4.2.5.3 Response Message**

```
<soapenv:Envelope 
xmlns:xsi="http://www.w3.org/2001/XMLSchema-instance"
xmlns:xsd="http://www.w3.org/2001/XMLSchema"
xmlns:soapenv="http://schemas.xmlsoap.org/soap/envelope/" 
xmlns:qmi="http://sap.com/bcm/qmi/qmi_schema">
  <soapenv:Body>
     <qmi:Response>
       <qmi:Successs>1</qmi:Successs>
     </qmi:Response>
   </soapenv:Body>
</soapenv:Envelope>
```
### <span id="page-21-0"></span>4.2.6 QMICallinfoCallresumed

#### **4.2.6.1 Definition**

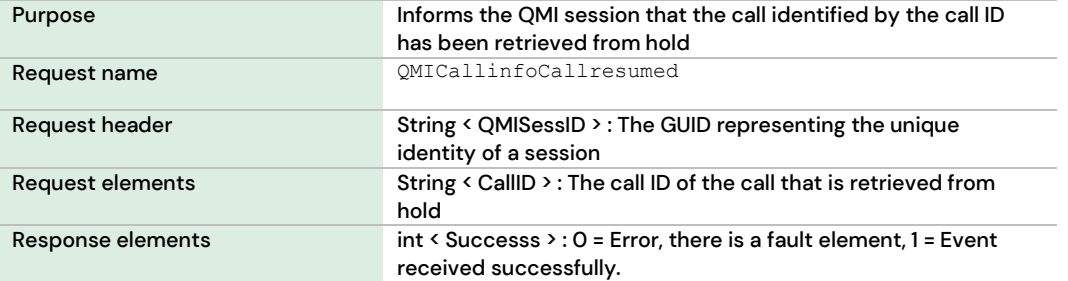

#### **4.2.6.2 Message**

```
<soapenv:Envelope 
xmlns:xsi="http://www.w3.org/2001/XMLSchema-instance" 
xmlns:xsd="http://www.w3.org/2001/XMLSchema"
xmlns:soapenv="http://schemas.xmlsoap.org/soap/envelope/" 
xmlns:qmi="http://sap.com/bcm/qmi/qmi_schema">
    <soapenv:Header>
       <qmi:QMISessID>1cb65470-a2c1-11da-aa97-01143dc2e6e</qmi:QMISessID>
    </soapenv:Header>
    <soapenv:Body>
       <qmi:QMICallinfoCallresumedEvent>
          <qmi:CallID>cd80d000-0e2a-11de-8c30-0800200c9a66</qmi:CallID>
       </qmi:QMICallinfoCallresumedEvent>
    </soapenv:Body>
</soapenv:Envelope>
```
#### **4.2.6.3 Response Message**

```
<soapenv:Envelope 
xmlns:xsi="http://www.w3.org/2001/XMLSchema-instance"
xmlns:xsd="http://www.w3.org/2001/XMLSchema"
xmlns:soapenv="http://schemas.xmlsoap.org/soap/envelope/" 
xmlns:qmi="http://sap.com/bcm/qmi/qmi_schema">
```
22

```
 <soapenv:Body>
     <qmi:Response>
       <qmi:Successs>1</qmi:Successs>
     </qmi:Response>
   </soapenv:Body>
</soapenv:Envelope>
```
## <span id="page-22-0"></span>4.2.7 QMICallinfoCallstate

#### **4.2.7.1 Definition**

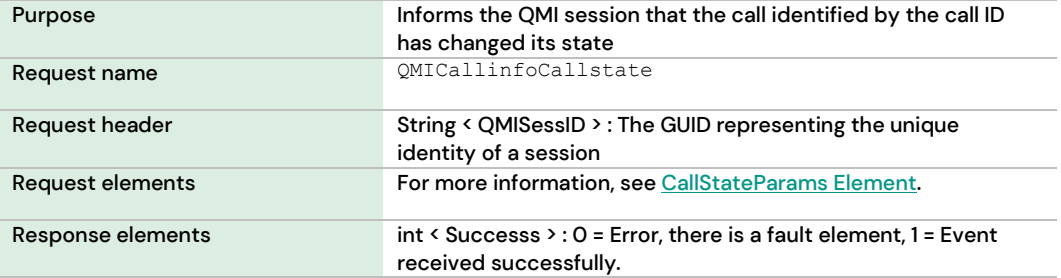

#### **4.2.7.2 Message**

```
<soapenv:Envelope 
xmlns:xsi="http://www.w3.org/2001/XMLSchema-instance" 
xmlns:xsd="http://www.w3.org/2001/XMLSchema"
xmlns:soapenv="http://schemas.xmlsoap.org/soap/envelope/" 
xmlns:qmi="http://sap.com/bcm/qmi/qmi_schema">
    <soapenv:Header>
       <qmi:QMISessID>1cb65470-a2c1-11da-aa97-01143dc2e6e</qmi:QMISessID>
    </soapenv:Header>
    <soapenv:Body>
       <qmi:QMICallinfoCallstateEvent>
          <qmi:CallStateParams>
             <qmi:CallID>cd80d000-0e2a-11de-8c30-0800200c9a66</qmi:CallID>
             <qmi:CallState>1</qmi:CallState>
             <qmi:ExtraParameter>1005</qmi:ExtraParameter>
          </qmi:CallStateParams>
       </qmi:QMICallinfoCallstateEvent>
    </soapenv:Body>
</soapenv:Envelope>
```
#### **4.2.7.3 Response Message**

```
<soapenv:Envelope 
xmlns:xsi="http://www.w3.org/2001/XMLSchema-instance"
xmlns:xsd="http://www.w3.org/2001/XMLSchema"
xmlns:soapenv="http://schemas.xmlsoap.org/soap/envelope/" 
xmlns:qmi="http://sap.com/bcm/qmi/qmi_schema">
   <soapenv:Body>
     <qmi:Response>
       <qmi:Successs>1</qmi:Successs>
     </qmi:Response>
   </soapenv:Body>
</soapenv:Envelope>
```
### <span id="page-23-0"></span>4.2.8 QMIRequestResponse

#### **4.2.8.1 Definition**

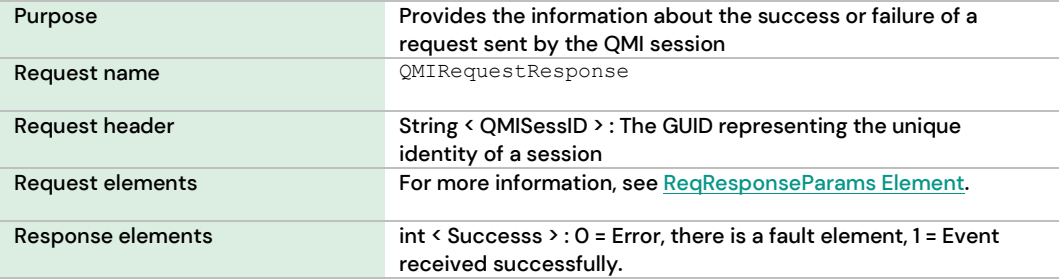

#### **4.2.8.2 Message**

```
<soapenv:Envelope 
xmlns:xsi="http://www.w3.org/2001/XMLSchema-instance" 
xmlns:xsd="http://www.w3.org/2001/XMLSchema"
xmlns:soapenv="http://schemas.xmlsoap.org/soap/envelope/" 
xmlns:qmi="http://sap.com/bcm/qmi/qmi_schema">
    <soapenv:Header>
       <qmi:QMISessID>1cb65470-a2c1-11da-aa97-01143dc2e6e</qmi:QMISessID>
    </soapenv:Header>
    <soapenv:Body>
       <qmi:QMIRequestResponseEvent>
          <qmi:ReqResponseParams>
             <qmi:CallID>cd80d000-0e2a-11de-8c30-0800200c9a66</qmi:CallID>
             <qmi:Request>QMIQueryCallInfo</qmi:Request>
             <qmi:Success>1</qmi:Success>
             <qmi:ErrorCode>1005</qmi:ErrorCode>
             <qmi:ErrorPhrase>Internal server error</qmi:ErrorPhrase>
          </qmi:ReqResponseParams>
       </qmi:QMIRequestResponseEvent>
    </soapenv:Body>
</soapenv:Envelope>
```
#### **4.2.8.3 Response Message**

```
<soapenv:Envelope 
xmlns:xsi="http://www.w3.org/2001/XMLSchema-instance"
xmlns:xsd="http://www.w3.org/2001/XMLSchema"
xmlns:soapenv="http://schemas.xmlsoap.org/soap/envelope/" 
xmlns:qmi="http://sap.com/bcm/qmi/qmi_schema">
   <soapenv:Body>
     <qmi:Response>
       <qmi:Successs>1</qmi:Successs>
     </qmi:Response>
   </soapenv:Body>
</soapenv:Envelope>
</soap:Envelope>
```
## <span id="page-24-0"></span>4.3 Call Monitoring

### <span id="page-24-1"></span>4.3.1 QMICallMonitoringStart

#### **4.3.1.1 Definition**

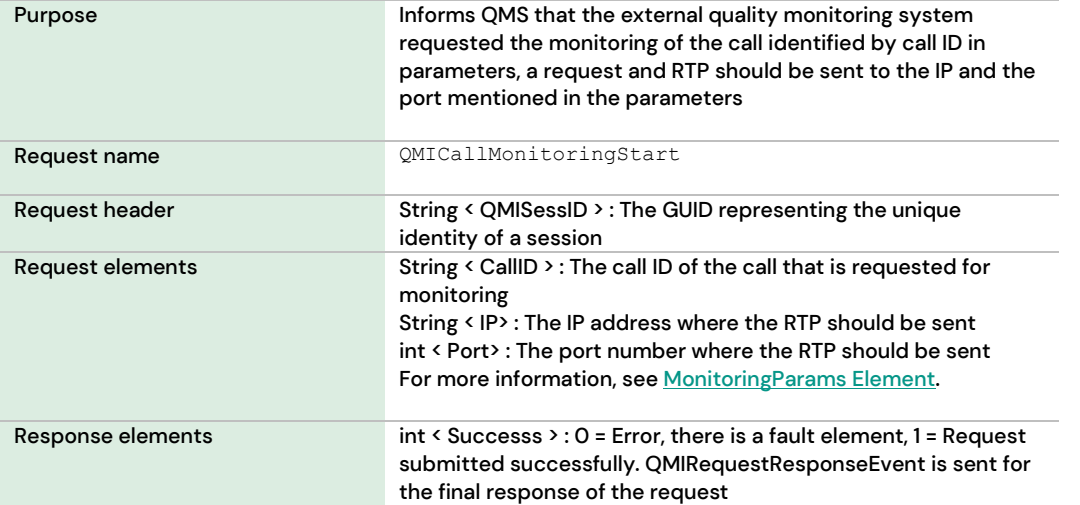

#### **4.3.1.2 Message**

```
<soapenv:Envelope 
xmlns:xsi="http://www.w3.org/2001/XMLSchema-instance" 
xmlns:xsd="http://www.w3.org/2001/XMLSchema"
xmlns:soapenv="http://schemas.xmlsoap.org/soap/envelope/" 
xmlns:qmi="http://sap.com/bcm/qmi/qmi_schema">
    <soapenv:Header>
       <qmi:QMISessID>1cb65470-a2c1-11da-aa97-01143dc2e6e</qmi:QMISessID>
    </soapenv:Header>
    <soapenv:Body>
       <qmi:QMICallMonitoringStartRequest>
          <qmi:MonitoringParams>
             <qmi:CallID>cd80d000-0e2a-11de-8c30-0800200c9a66</qmi:CallID>
             <qmi:IP>192.168.0.1</qmi:IP>
             <qmi:Port>6400</qmi:Port>
          </qmi:MonitoringParams>
       </qmi:QMICallMonitoringStartRequest>
    </soapenv:Body>
</soapenv:Envelope>
```
#### **4.3.1.3 Response Message**

```
<soapenv:Envelope 
xmlns:xsi="http://www.w3.org/2001/XMLSchema-instance"
xmlns:xsd="http://www.w3.org/2001/XMLSchema"
xmlns:soapenv="http://schemas.xmlsoap.org/soap/envelope/" 
xmlns:qmi="http://sap.com/bcm/qmi/qmi_schema">
   <soapenv:Body>
     <qmi:Response>
       <qmi:Successs>1</qmi:Successs>
     </qmi:Response>
```

```
 </soapenv:Body>
</soapenv:Envelope>
```
## <span id="page-25-0"></span>4.3.2 QMICallMonitoringStartEx

#### **4.3.2.1 Definition**

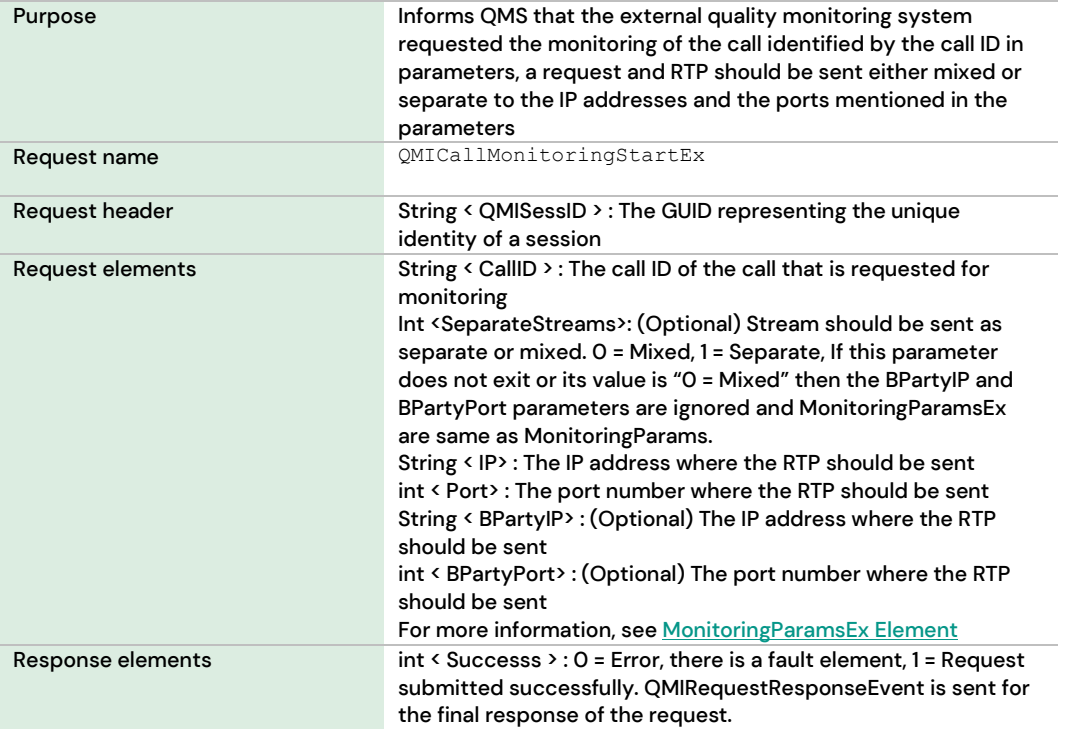

#### **4.3.2.2 Message**

```
<soapenv:Envelope 
xmlns:xsi="http://www.w3.org/2001/XMLSchema-instance" 
xmlns:xsd="http://www.w3.org/2001/XMLSchema"
xmlns:soapenv="http://schemas.xmlsoap.org/soap/envelope/" 
xmlns:qmi="http://sap.com/bcm/qmi/qmi_schema">
    <soapenv:Header>
       <qmi:QMISessID>1cb65470-a2c1-11da-aa97-01143dc2e6e</qmi:QMISessID>
    </soapenv:Header>
    <soapenv:Body>
       <qmi:QMICallMonitoringStartRequestEx>
          <qmi:MonitoringParamsEx>
             <qmi:CallID>cd80d000-0e2a-11de-8c30-0800200c9a66</qmi:CallID>
             <qmi:SeparateStreams>1</qmi:SeparateStreams> 
             <qmi:IP>192.168.0.1</qmi:IP>
             <qmi:Port>6400</qmi:Port>
             <qmi:BPartyIP>192.168.0.2</qmi:BPartyIP> 
             <qmi:BPartyPort>6401</qmi:BPartyPort>
          </qmi:MonitoringParamsEx>
       </qmi:QMICallMonitoringStartRequestEx>
    </soapenv:Body>
</soapenv:Envelope>
```
#### **4.3.2.3 Response Message**

```
<soapenv:Envelope 
xmlns:xsi="http://www.w3.org/2001/XMLSchema-instance"
xmlns:xsd="http://www.w3.org/2001/XMLSchema"
xmlns:soapenv="http://schemas.xmlsoap.org/soap/envelope/" 
xmlns:qmi="http://sap.com/bcm/qmi/qmi_schema">
   <soapenv:Body>
     <qmi:Response>
       <qmi:Successs>1</qmi:Successs>
     </qmi:Response>
   </soapenv:Body>
</soapenv:Envelope>
```
### <span id="page-26-0"></span>4.3.3 QMICallMonitoringStop

#### **4.3.3.1 Definition**

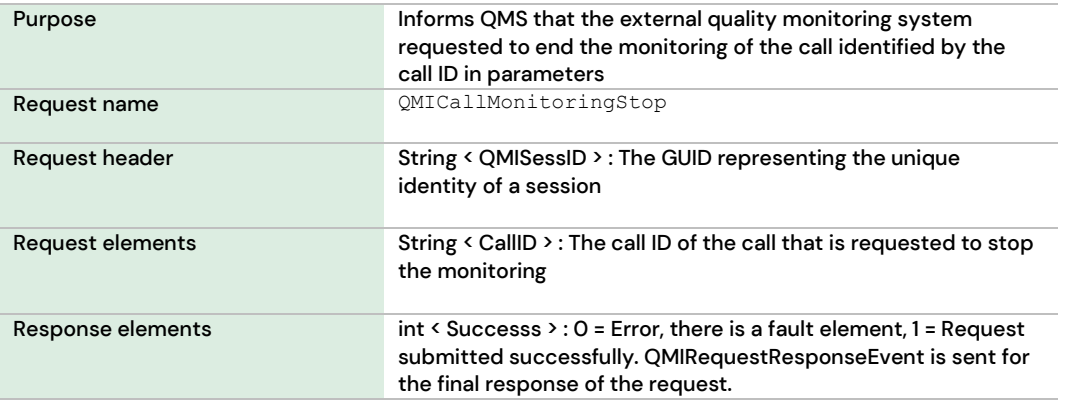

#### **4.3.3.2 Message**

```
<soapenv:Envelope 
xmlns:xsi="http://www.w3.org/2001/XMLSchema-instance" 
xmlns:xsd="http://www.w3.org/2001/XMLSchema"
xmlns:soapenv="http://schemas.xmlsoap.org/soap/envelope/" 
xmlns:qmi="http://sap.com/bcm/qmi/qmi_schema">
    <soapenv:Header>
       <qmi:QMISessID>1cb65470-a2c1-11da-aa97-01143dc2e6e</qmi:QMISessID>
    </soapenv:Header>
    <soapenv:Body>
       <qmi:QMICallMonitoringStopRequest>
          <qmi:CallID>cd80d000-0e2a-11de-8c30-0800200c9a66</qmi:CallID>
       </qmi:QMICallMonitoringStopRequest>
    </soapenv:Body>
</soapenv:Envelope>
```
#### **4.3.3.3 Response Message**

```
<soapenv:Envelope 
xmlns:xsi="http://www.w3.org/2001/XMLSchema-instance"
xmlns:xsd="http://www.w3.org/2001/XMLSchema"
xmlns:soapenv="http://schemas.xmlsoap.org/soap/envelope/" 
xmlns:qmi="http://sap.com/bcm/qmi/qmi_schema">
  <soapenv:Body>
```

```
 <qmi:Response>
       <qmi:Successs>1</qmi:Successs>
     </qmi:Response>
   </soapenv:Body>
</soapenv:Envelope>
```
## <span id="page-27-0"></span>4.3.4 QMICallMonitoringPause

#### **4.3.4.1 Definition**

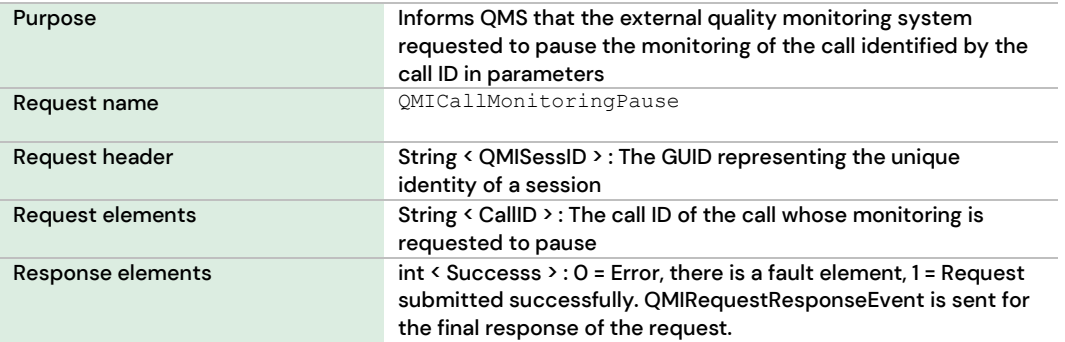

#### **4.3.4.2 Message**

```
<soapenv:Envelope 
xmlns:xsi="http://www.w3.org/2001/XMLSchema-instance" 
xmlns:xsd="http://www.w3.org/2001/XMLSchema"
xmlns:soapenv="http://schemas.xmlsoap.org/soap/envelope/" 
xmlns:qmi="http://sap.com/bcm/qmi/qmi_schema">
    <soapenv:Header>
       <qmi:QMISessID>1cb65470-a2c1-11da-aa97-01143dc2e6e</qmi:QMISessID>
    </soapenv:Header>
    <soapenv:Body>
       <qmi:QMICallMonitoringPauseRequest>
          <qmi:CallID>cd80d000-0e2a-11de-8c30-0800200c9a66</qmi:CallID>
       </qmi:QMICallMonitoringPauseRequest>
    </soapenv:Body>
</soapenv:Envelope>
```
#### **4.3.4.3 Response Message**

```
<soapenv:Envelope 
xmlns:xsi="http://www.w3.org/2001/XMLSchema-instance"
xmlns:xsd="http://www.w3.org/2001/XMLSchema"
xmlns:soapenv="http://schemas.xmlsoap.org/soap/envelope/" 
xmlns:qmi="http://sap.com/bcm/qmi/qmi_schema">
   <soapenv:Body>
     <qmi:Response>
       <qmi:Successs>1</qmi:Successs>
     </qmi:Response>
   </soapenv:Body>
</soapenv:Envelope>
```
## <span id="page-28-0"></span>4.3.5 QMICallMonitoringResume

#### **4.3.5.1 Definition**

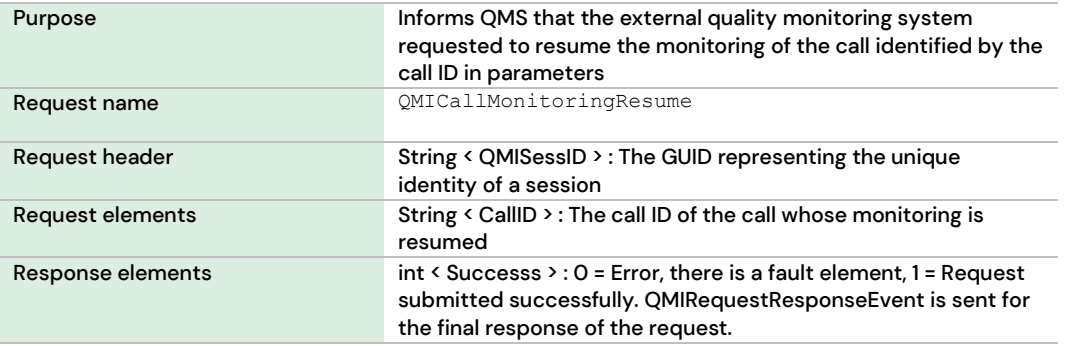

#### **4.3.5.2 Message**

```
<soapenv:Envelope 
xmlns:xsi="http://www.w3.org/2001/XMLSchema-instance" 
xmlns:xsd="http://www.w3.org/2001/XMLSchema"
xmlns:soapenv="http://schemas.xmlsoap.org/soap/envelope/" 
xmlns:qmi="http://sap.com/bcm/qmi/qmi_schema">
    <soapenv:Header>
       <qmi:QMISessID>1cb65470-a2c1-11da-aa97-01143dc2e6e</qmi:QMISessID>
   </soapenv:Header>
    <soapenv:Body>
       <qmi:QMICallMonitoringResumeRequest>
          <qmi:CallID>cd80d000-0e2a-11de-8c30-0800200c9a66</qmi:CallID>
       </qmi:QMICallMonitoringResumeRequest>
    </soapenv:Body>
</soapenv:Envelope>
```
#### **4.3.5.3 Response Message**

```
<soapenv:Envelope 
xmlns:xsi="http://www.w3.org/2001/XMLSchema-instance"
xmlns:xsd="http://www.w3.org/2001/XMLSchema"
xmlns:soapenv="http://schemas.xmlsoap.org/soap/envelope/" 
xmlns:qmi="http://sap.com/bcm/qmi/qmi_schema">
   <soapenv:Body>
     <qmi:Response>
       <qmi:Successs>1</qmi:Successs>
     </qmi:Response>
   </soapenv:Body>
</soapenv:Envelope>
```
## <span id="page-28-1"></span>4.3.6 QMIQueryCallInfo

#### **4.3.6.1 Definition**

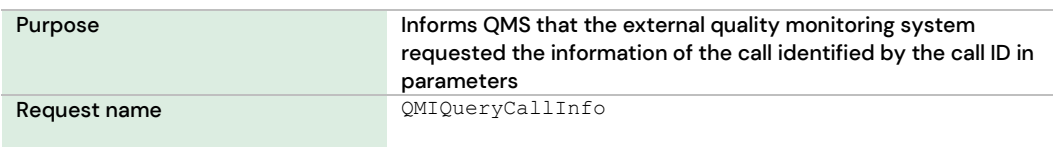

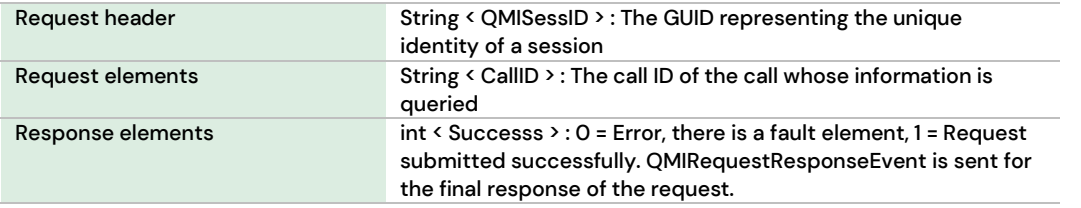

#### **4.3.6.2 Message**

```
<soapenv:Envelope 
xmlns:xsi="http://www.w3.org/2001/XMLSchema-instance" 
xmlns:xsd="http://www.w3.org/2001/XMLSchema"
xmlns:soapenv="http://schemas.xmlsoap.org/soap/envelope/" 
xmlns:qmi="http://sap.com/bcm/qmi/qmi_schema">
   <soapenv:Header>
       <qmi:QMISessID>1cb65470-a2c1-11da-aa97-01143dc2e6e</qmi:QMISessID>
   </soapenv:Header>
    <soapenv:Body>
       <qmi:QMIQueryCallInfoRequest>
          <qmi:CallID>cd80d000-0e2a-11de-8c30-0800200c9a66</qmi:CallID>
       </qmi:QMIQueryCallInfoRequest>
    </soapenv:Body>
</soapenv:Envelope>
```
#### **4.3.6.3 Response Message**

```
<soapenv:Envelope 
xmlns:xsi="http://www.w3.org/2001/XMLSchema-instance"
xmlns:xsd="http://www.w3.org/2001/XMLSchema"
xmlns:soapenv="http://schemas.xmlsoap.org/soap/envelope/" 
xmlns:qmi="http://sap.com/bcm/qmi/qmi_schema">
   <soapenv:Body>
     <qmi:Response>
       <qmi:Successs>1</qmi:Successs>
     </qmi:Response>
   </soapenv:Body>
</soapenv:Envelope>
```
## <span id="page-29-0"></span>4.4 Managing Sinch Contact Pro Recording

## <span id="page-29-1"></span>4.4.1 QMIBCMRecordingStart

#### **4.4.1.1 Definition**

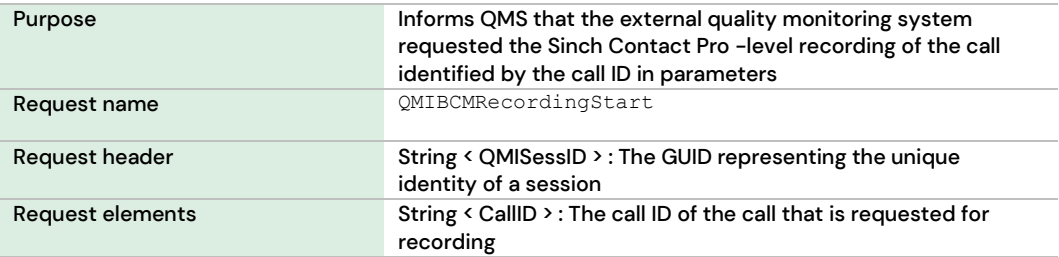

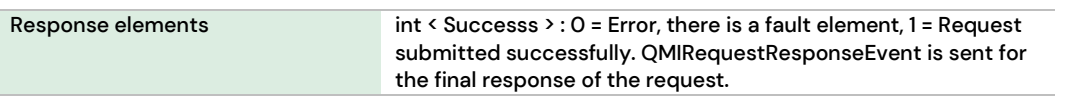

#### **4.4.1.2 Message**

```
<soapenv:Envelope 
xmlns:xsi="http://www.w3.org/2001/XMLSchema-instance" 
xmlns:xsd="http://www.w3.org/2001/XMLSchema"
xmlns:soapenv="http://schemas.xmlsoap.org/soap/envelope/" 
xmlns:qmi="http://sap.com/bcm/qmi/qmi_schema">
    <soapenv:Header>
       <qmi:QMISessID>1cb65470-a2c1-11da-aa97-01143dc2e6e</qmi:QMISessID>
    </soapenv:Header>
    <soapenv:Body>
       <qmi:QMIBCMRecordingStartRequest>
          <qmi:CallID>cd80d000-0e2a-11de-8c30-0800200c9a66</qmi:CallID>
       </qmi:QMIBCMRecordingStartRequest>
    </soapenv:Body>
</soapenv:Envelope>
```
#### **4.4.1.3 Response Message**

```
<soapenv:Envelope 
xmlns:xsi="http://www.w3.org/2001/XMLSchema-instance"
xmlns:xsd="http://www.w3.org/2001/XMLSchema"
xmlns:soapenv="http://schemas.xmlsoap.org/soap/envelope/" 
xmlns:qmi="http://sap.com/bcm/qmi/qmi_schema">
   <soapenv:Body>
     <qmi:Response>
       <qmi:Successs>1</qmi:Successs>
     </qmi:Response>
   </soapenv:Body>
</soapenv:Envelope>
```
### <span id="page-30-0"></span>4.4.2 QMIBCMRecordingStop

#### **4.4.2.1 Definition**

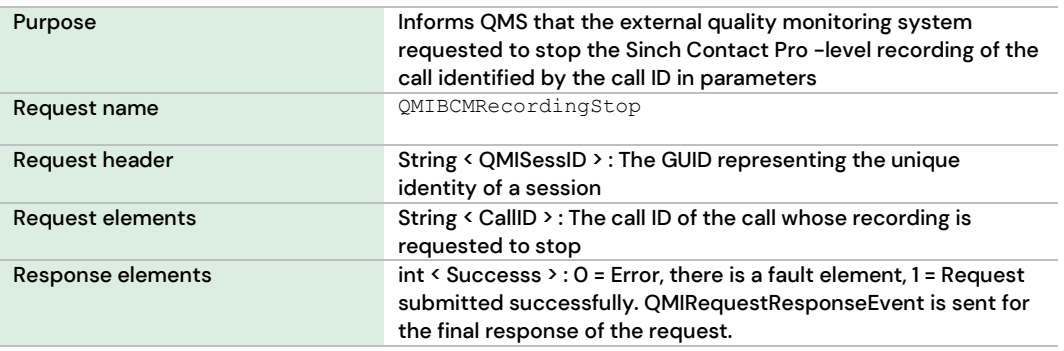

#### **4.4.2.2 Message**

```
<soapenv:Envelope 
xmlns:xsi="http://www.w3.org/2001/XMLSchema-instance" 
xmlns:xsd="http://www.w3.org/2001/XMLSchema"
xmlns:soapenv="http://schemas.xmlsoap.org/soap/envelope/" 
xmlns:qmi="http://sap.com/bcm/qmi/qmi_schema">
    <soapenv:Header>
       <qmi:QMISessID>1cb65470-a2c1-11da-aa97-01143dc2e6e</qmi:QMISessID>
    </soapenv:Header>
    <soapenv:Body>
       <qmi:QMIBCMRecordingStopRequest>
          <qmi:CallID>cd80d000-0e2a-11de-8c30-0800200c9a66</qmi:CallID>
       </qmi:QMIBCMRecordingStopRequest>
    </soapenv:Body>
</soapenv:Envelope>
```
#### **4.4.2.3 Response Message**

```
<soapenv:Envelope 
xmlns:xsi="http://www.w3.org/2001/XMLSchema-instance"
xmlns:xsd="http://www.w3.org/2001/XMLSchema"
xmlns:soapenv="http://schemas.xmlsoap.org/soap/envelope/" 
xmlns:qmi="http://sap.com/bcm/qmi/qmi_schema">
   <soapenv:Body>
     <qmi:Response>
       <qmi:Successs>1</qmi:Successs>
     </qmi:Response>
   </soapenv:Body>
</soapenv:Envelope>
```
### <span id="page-31-0"></span>4.4.3 QMIBCMRecordingPause

#### **4.4.3.1 Definition**

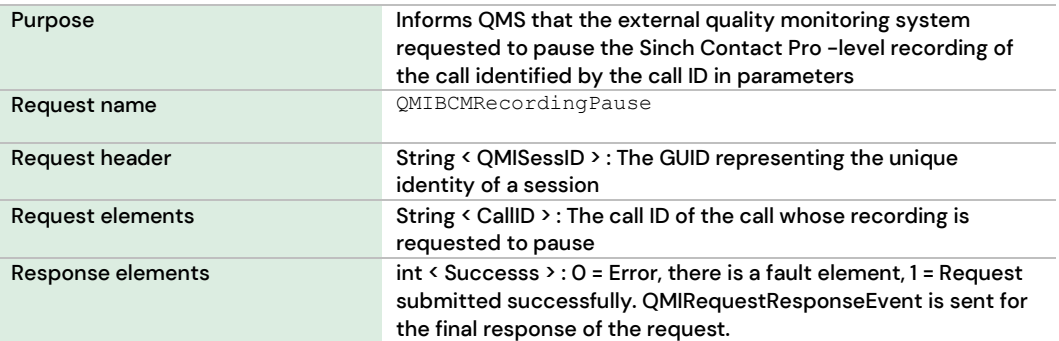

#### **4.4.3.2 Message**

```
<soapenv:Envelope 
xmlns:xsi="http://www.w3.org/2001/XMLSchema-instance" 
xmlns:xsd="http://www.w3.org/2001/XMLSchema"
xmlns:soapenv="http://schemas.xmlsoap.org/soap/envelope/" 
xmlns:qmi="http://sap.com/bcm/qmi/qmi_schema">
    <soapenv:Header>
       <qmi:QMISessID>1cb65470-a2c1-11da-aa97-01143dc2e6e</qmi:QMISessID>
    </soapenv:Header>
```

```
 <soapenv:Body>
       <qmi:QMIBCMRecordingPauseRequest>
          <qmi:CallID>cd80d000-0e2a-11de-8c30-0800200c9a66</qmi:CallID>
       </qmi:QMIBCMRecordingPauseRequest>
    </soapenv:Body>
</soapenv:Envelope>
```
#### **4.4.3.3 Response Message**

```
<soapenv:Envelope 
xmlns:xsi="http://www.w3.org/2001/XMLSchema-instance"
xmlns:xsd="http://www.w3.org/2001/XMLSchema"
xmlns:soapenv="http://schemas.xmlsoap.org/soap/envelope/" 
xmlns:qmi="http://sap.com/bcm/qmi/qmi_schema">
   <soapenv:Body>
     <qmi:Response>
       <qmi:Successs>1</qmi:Successs>
     </qmi:Response>
   </soapenv:Body>
</soapenv:Envelope>
```
### <span id="page-32-0"></span>4.4.4 QMIBCMRecordingResume

#### **4.4.4.1 Definition**

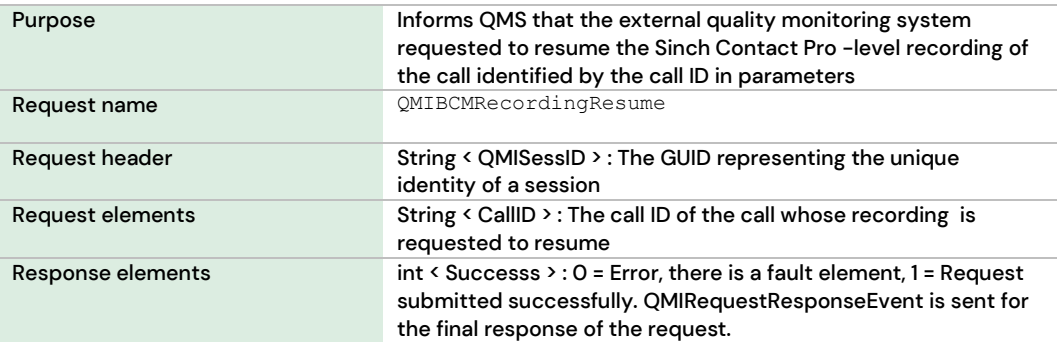

#### **4.4.4.2 Message**

```
<soapenv:Envelope 
xmlns:xsi="http://www.w3.org/2001/XMLSchema-instance" 
xmlns:xsd="http://www.w3.org/2001/XMLSchema"
xmlns:soapenv="http://schemas.xmlsoap.org/soap/envelope/" 
xmlns:qmi="http://sap.com/bcm/qmi/qmi_schema">
    <soapenv:Header>
       <qmi:QMISessID>1cb65470-a2c1-11da-aa97-01143dc2e6e</qmi:QMISessID>
    </soapenv:Header>
    <soapenv:Body>
       <qmi:QMIBCMRecordingResumeRequest>
          <qmi:CallID>cd80d000-0e2a-11de-8c30-0800200c9a66</qmi:CallID>
       </qmi:QMIBCMRecordingResumeRequest>
    </soapenv:Body>
</soapenv:Envelope>
```
#### **4.4.4.3 Response Message**

```
<soapenv:Envelope 
xmlns:xsi="http://www.w3.org/2001/XMLSchema-instance"
xmlns:xsd="http://www.w3.org/2001/XMLSchema"
xmlns:soapenv="http://schemas.xmlsoap.org/soap/envelope/" 
xmlns:qmi="http://sap.com/bcm/qmi/qmi_schema">
   <soapenv:Body>
     <qmi:Response>
       <qmi:Successs>1</qmi:Successs>
     </qmi:Response>
   </soapenv:Body>
</soapenv:Envelope>
```
# <span id="page-34-0"></span>5 Content Description

This section describes the contents of the XML elements that carry task information from a Sinch Contact Pro system via the interface.

## <span id="page-34-1"></span>5.1 SessionParams Element

## <span id="page-34-2"></span>5.1.1 Definition

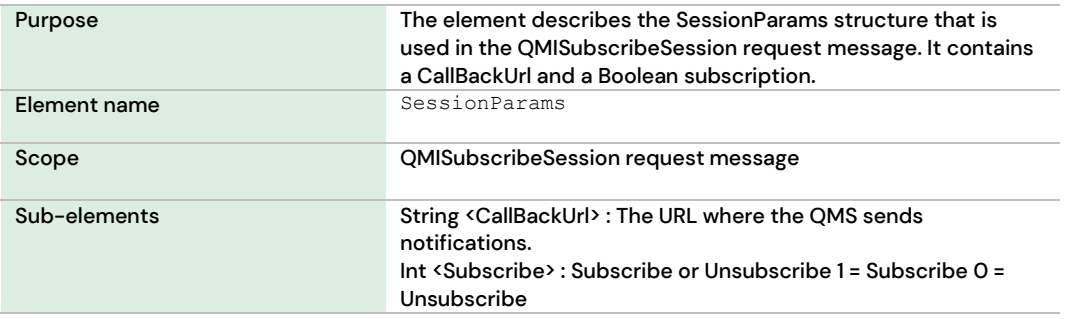

### <span id="page-34-3"></span>5.1.2 XML Schema Description

```
<xs:complexType name="qmi.SessionParams">
  <xs:all>
     <xs:element name="CallBackUrl" type="xs:string" nillable="false" 
minOccurs="1"/>
     <xs:element name="Subscribe" type="xs:int" nillable="false" minOccurs="1"/>
  \langle xs: \text{all}\rangle</xs:complexType>
```
## <span id="page-34-4"></span>5.2 CallInfoParams Element

## <span id="page-34-5"></span>5.2.1 Definition

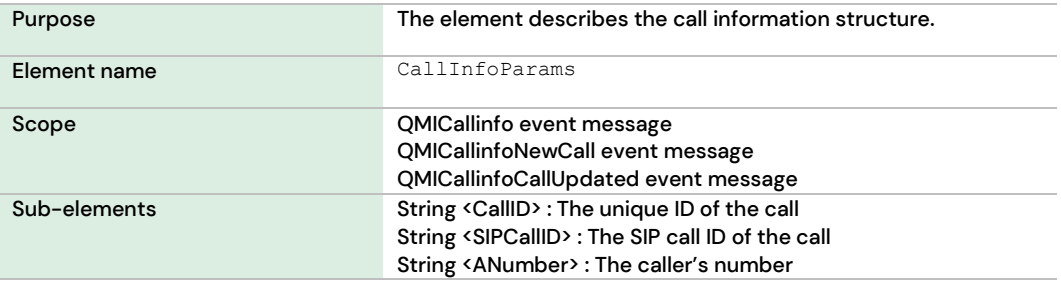

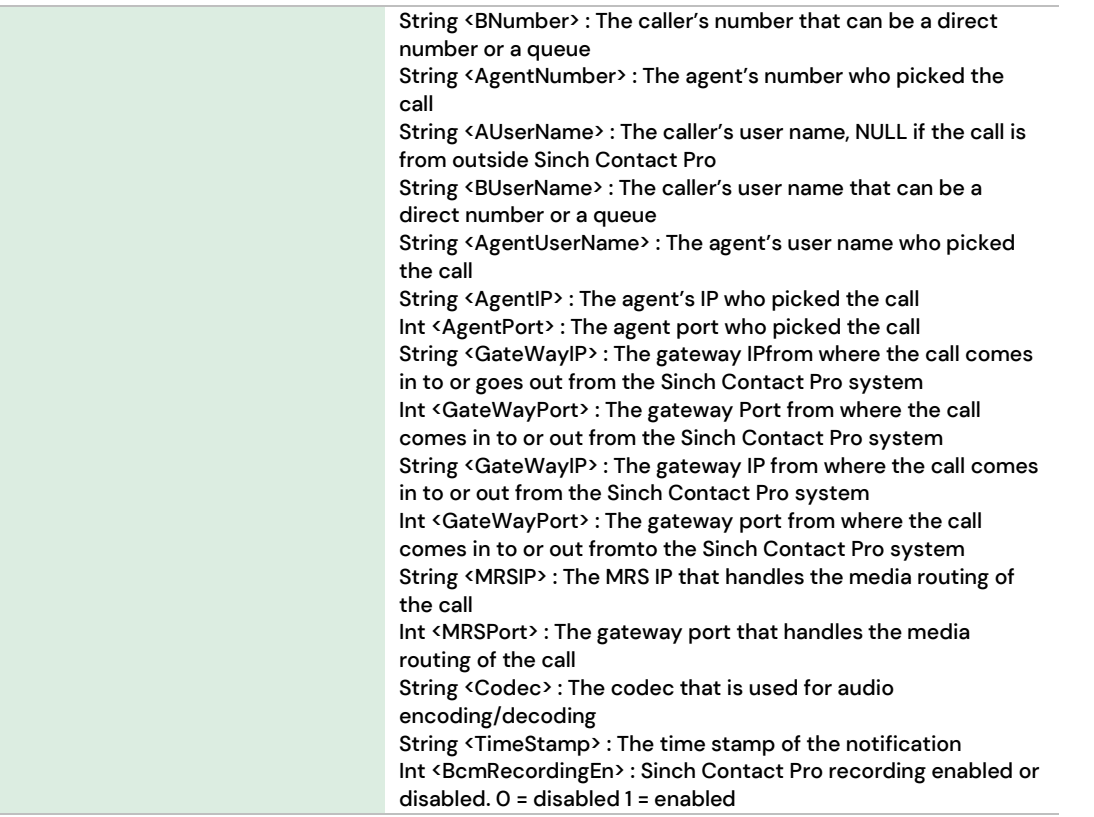

## <span id="page-35-0"></span>5.2.2 XML Schema Description

```
<xs:complexType name="qmi.CallInfoParams">
  <xs:all>
     <xs:element name="CallID" type="xs:string" nillable="false" minOccurs="1"/>
     <xs:element name="SIPCallID" type="xs:string" nillable="false" minOccurs="0"/>
     <xs:element name="ANumber" type="xs:string" nillable="true" minOccurs="0"/>
     <xs:element name="BNumber" type="xs:string" nillable="true" minOccurs="0"/>
     <xs:element name="AgentNumber" type="xs:string" nillable="true" minOccurs="0"/>
     <xs:element name="AUserName" type="xs:string" nillable="true" minOccurs="0"/>
     <xs:element name="BUserName" type="xs:string" nillable="true" minOccurs="0"/>
     <xs:element name="AgentUserName" type="xs:string" nillable="true" 
minOccurs="0"/>
     <xs:element name="AgentIP" type="xs:string" nillable="true" minOccurs="0"/>
     <xs:element name="AgentPort" type="xs:int" nillable="true" minOccurs="0"/>
     <xs:element name="GateWayIP" type="xs:string" nillable="true" minOccurs="0"/>
     <xs:element name="GateWayPort" type="xs:int" nillable="true" minOccurs="0"/>
     <xs:element name="MRSIP" type="xs:string" nillable="true" minOccurs="0"/>
     <xs:element name="MRSPort" type="xs:int" nillable="true" minOccurs="0"/>
     <xs:element name="Codec" type="xs:string" nillable="true" minOccurs="0"/>
     <xs:element name="TimeStamp" type="xs:string" nillable="true" minOccurs="0"/>
     <xs:element name="BcmRecordingEn" type="xs:int" nillable="true" minOccurs="0"/>
\langle x s : a 1 1 \rangle</xs:complexType>
```
## <span id="page-36-0"></span>5.3 CallStateParams Element

## <span id="page-36-1"></span>5.3.1 Definition

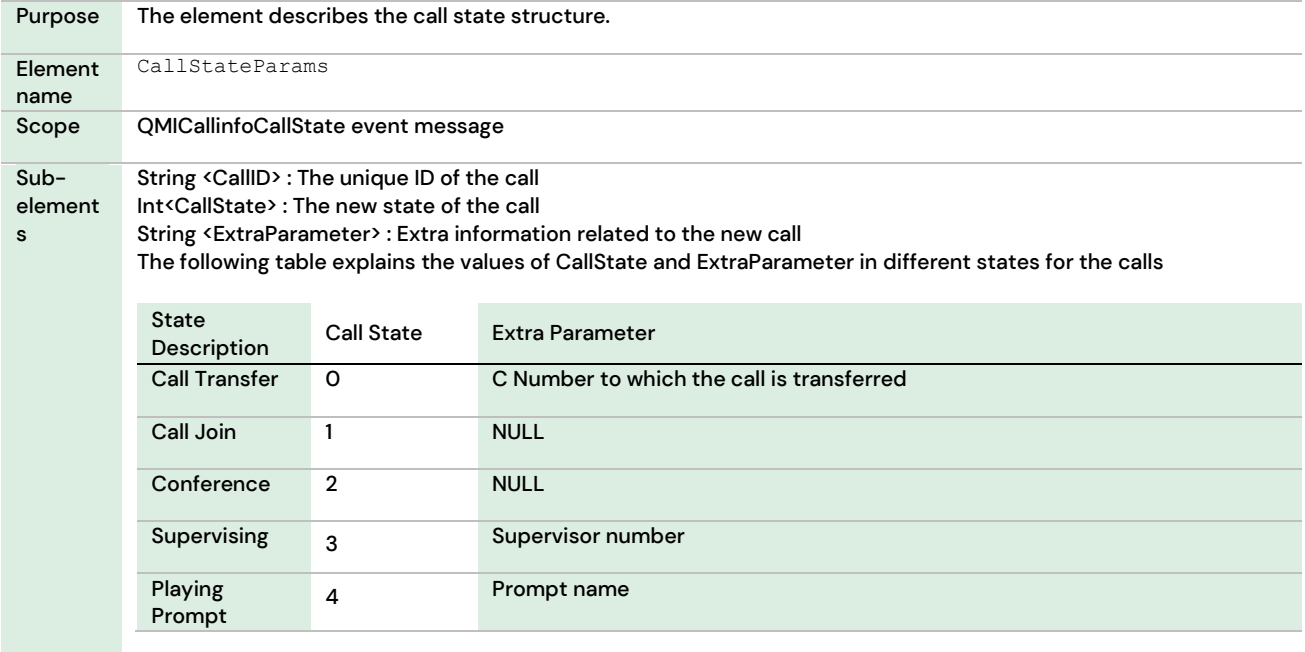

## <span id="page-36-2"></span>5.3.2 XML Schema Description

```
<xs:complexType name="qmi.CallStateParams">
  <xs:all>
      <xs:element name="CallID" type="xs:string" nillable="false" minOccurs="1"/>
      <xs:element name="CallState" type="xs:int" nillable="false" minOccurs="1"/>
     <xs:element name="ExtraParameter" type="xs:string" nillable="true" 
minOccurs="0"/>
\langle xs: \text{all}\rangle</xs:complexType>
```
## <span id="page-36-3"></span>5.4 ReqResponseParams Element

## <span id="page-36-4"></span>5.4.1 Definition

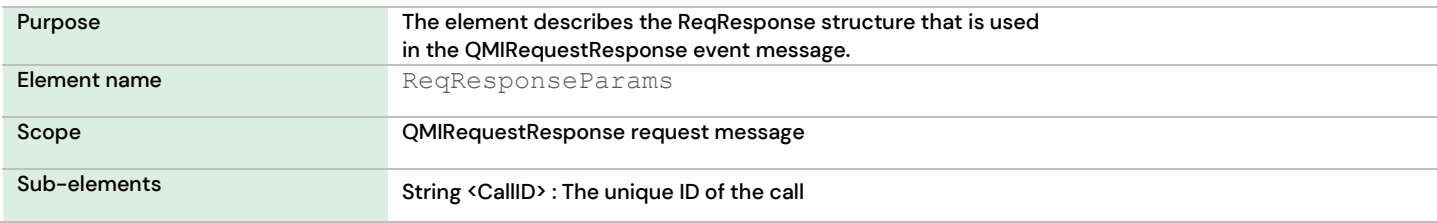

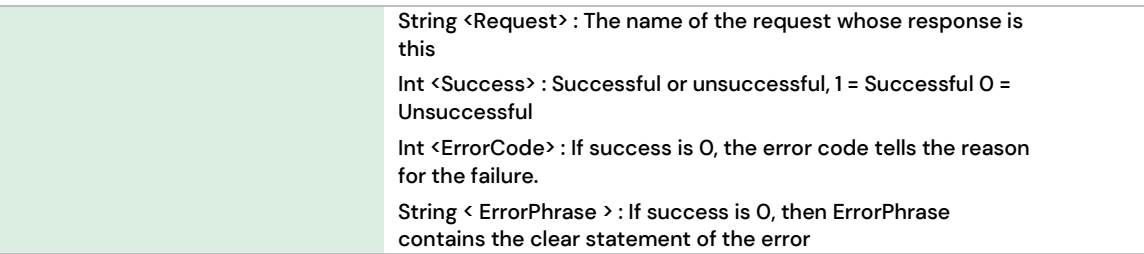

### <span id="page-37-0"></span>5.4.2 XML Schema Description

```
<xs:complexType name="qmi.ReqResponseParams">
  <xs:all>
     <xs:element name="CallID" type="xs:string" nillable="false" minOccurs="1"/>
     <xs:element name="Request" type="xs:string" nillable="false" minOccurs="1"/>
     <xs:element name="Success" type="xs:int" nillable="false" minOccurs="1"/>
     <xs:element name="ErrorCode" type="xs:int" nillable="true" minOccurs="0"/>
     <xs:element name="ErrorPhrase" type="xs:string" nillable="true" minOccurs="0"/>
\langle xs:all\rangle</xs:complexType>
```
## <span id="page-37-1"></span>5.5 MonitoringParams Element

## <span id="page-37-2"></span>5.5.1 Definition

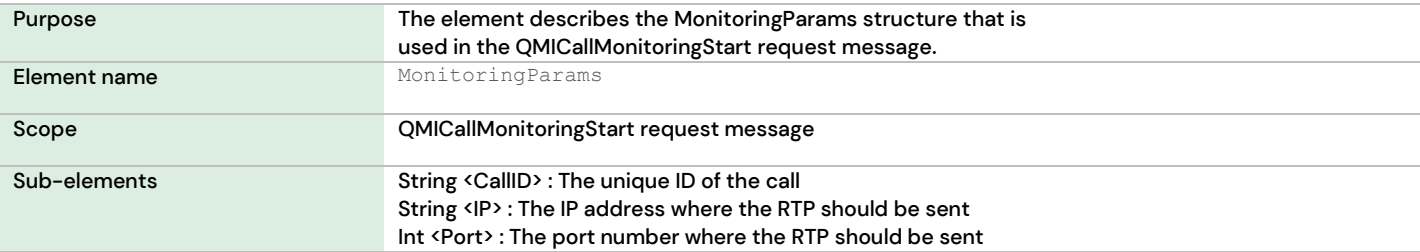

## <span id="page-37-3"></span>5.5.2 XML Schema Description

```
<xs:complexType name="qmi.MonitoringParams">
  <xs:all>
     <xs:element name="CallID" type="xs:string" nillable="false" minOccurs="1"/>
     <xs:element name="IP" type="xs:string" nillable="false" minOccurs="1"/>
     <xs:element name="Port" type="xs:int" nillable="false" minOccurs="1"/>
\langle xs: \text{all}\rangle</xs:complexType>
```
## <span id="page-38-0"></span>5.6 MonitoringParamsEx Element

## <span id="page-38-1"></span>5.6.1 Definition

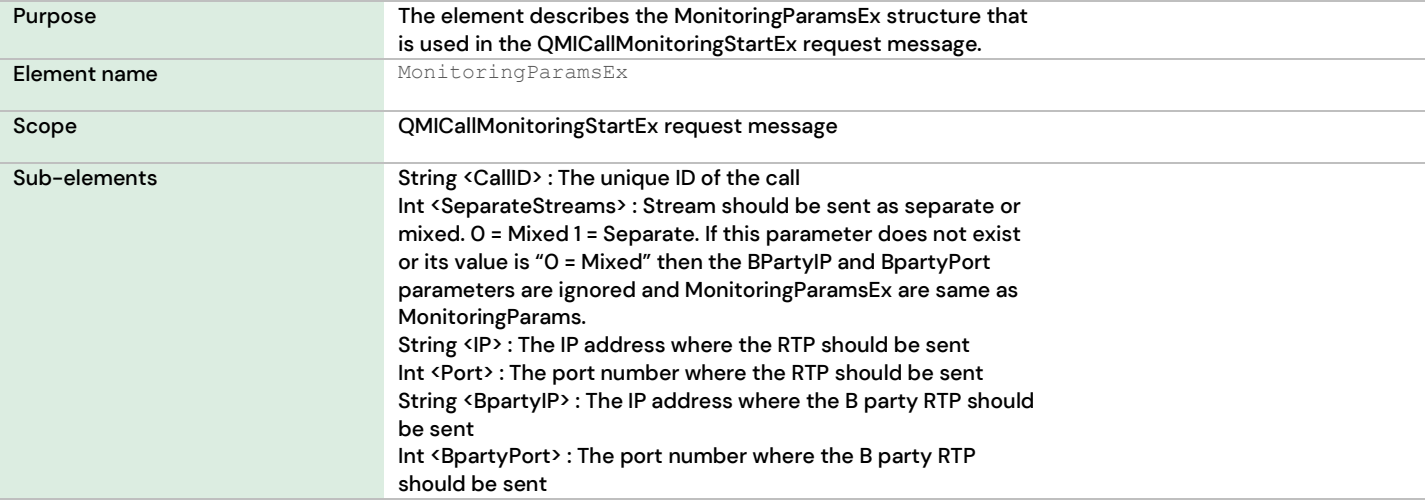

## <span id="page-38-2"></span>5.6.2 XML Schema Description

```
<xs:complexType name="qmi.MonitoringParams">
  <xs:all>
     <xs:element name="CallID" type="xs:string" nillable="false" minOccurs="1"/>
     <xs:element name="IP" type="xs:string" nillable="false" minOccurs="1"/>
     <xs:element name="Port" type="xs:int" nillable="false" minOccurs="1"/>
     <xs:element name="BpartyIP" type="xs:string" nillable="true" minOccurs="0"/>
     <xs:element name="BpartyPort" type="xs:int" nillable=" true " minOccurs="0"/>
\langle xs: \text{all}\rangle</xs:complexType>
```
# <span id="page-39-0"></span>6 Web Service Description Language (WSDL) Description

The WSDL [\(http://www.w3.org/TR/wsdl\)](http://www.w3.org/TR/wsdl) description of the interface is available upon request.

# <span id="page-40-0"></span>7 Example Call Flow Scenarios

## <span id="page-40-1"></span>7.1 Call with Consultation Transfer

Step-1 External number calls Agent A Event-1: The new call event triggered, with CallID C\_1, with ANumber = External Number, BNumber = Agent A number and AgentNumber = Agent A number

Step-2 Agent A puts the call on hold Event- 2: The call-on-hold event triggered with CallID C\_1

Step-3 Agent A calls Agent B Event-3: The new call event triggered, with CallID C\_2, with ANumber = Agent A number, BNumber = Agent B number and AgentNumber = Agent B number Event-4: The new-call event triggered, with CallID C\_3, with ANumber = Agent A number, AgentNumber = Agent A number, BNumber = Agent B number

Step-4 Agent A transfers the call C\_1 to agent \_B Event-5: The call ended event triggered, with CallID C\_2 Event-6: The call ended event triggered, with CallID C\_3 Event-7: The call updated event triggered, with CallID C\_1, with ANumber = External Number, BNumber = Agent B number and AgentNumber = Agent B number

**Note:** The call C\_2 is a local outbound call and C\_3 is a local inbound call. An agent-to-agent call is always treated as two different calls in the Sinch Contact Pro system.

## <span id="page-40-2"></span>7.2 Blind Transfer

(For the blind transfer, the events from 3 to 6 are skipped from the consultation call transfer)

Step-1 External number calls agent A Event-1: The new call event triggered, with CallID C\_1, with ANumber = External Number, BNumber = Agent A number and AgentNumber = Agent A number

Step-2 Agent A transfers the call C\_1 to agent \_B Event-2: The call-on-hold event triggered with CallID C\_1 (because the call is put on hold it is ringing for Agent B who accepts the call)

Event-3: The call updated event triggered, with CallID C\_1, with ANumber = External Number, BNumber = Agent B number and AgentNumber = Agent B number

## <span id="page-41-0"></span>7.3 Consultation Conference

Step-1 External number calls agent A

Event-1: The new call event triggered, with CallID C\_1, with ANumber = External Number, BNumber = Agent A number and AgentNumber = Agent A number

Step-2 Agent A puts the call on hold Event-2: The call-on-hold event triggered with CallID C\_1

Step-3 Agent A calls agent B

Event-3: The new call event triggered, with CallID C\_2, with ANumber = Agent A number, BNumber = Agent B number and AgentNumber = Agent B number

Event-4: The new call event triggered, with CallID C\_3, with ANumber = Agent A number, AgentNumber = Agent A number, BNumber = Agent B number

Step-4 Agent A presses the conference button

Event-5: The call resumed event triggered, with CallID C\_1

Event-6 The call state event triggered with the call state value "2" according to the following table:

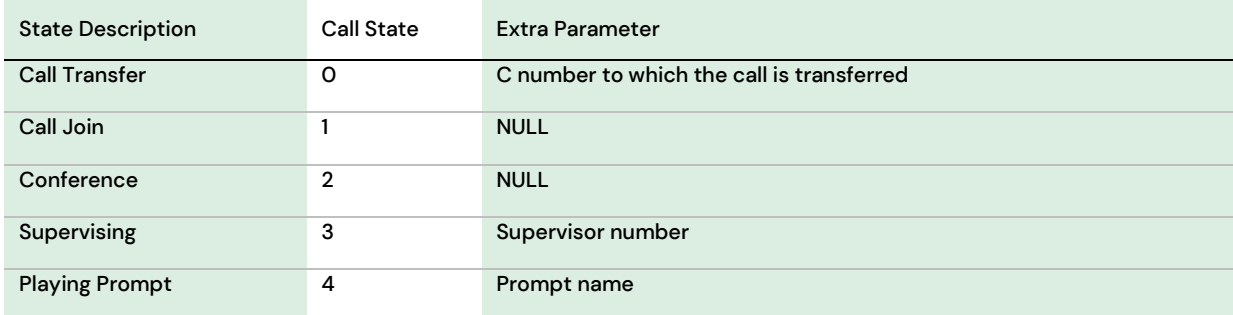

**Note:** C\_1, C\_2 and C\_3 calls joined diagonally make a conference call.

# <span id="page-42-0"></span>8 Glossary

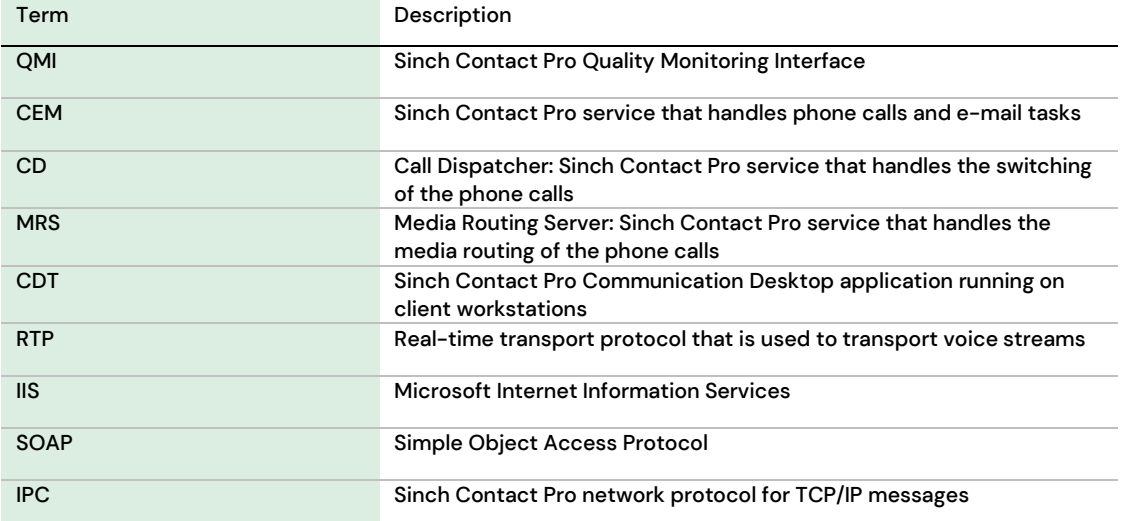